## 卒業研究報告書

題目

# トーラス型リバーシの AI 作成

指導教員 石水 隆 講師

報告者

19–1–037–0140

# 嶋田 鉄馬

近畿大学理工学部情報学科

令和 6 年 1 月 31 日提出

### 概要

リバーシは 8 × 8 の盤面で黒と白の石を交互に打ち,相手の石を自分の石で挟むことによって自分の石へと 換えていき、最終的な盤上の石の個数を競う二人零和有限確定完全情報ゲームである. リバーシでは、四隅の 角 (以下「角」と呼ぶ) に置かれている石は裏返すことができないため、角を取ることが重視される. そのた め既存のリバーシ AI では角に高い評価値を設定するなどのように,マス目ごとに評価値を設定する手法を用 いている.

トーラス型リバーシは通常のリバーシと違い,ゲームの盤面の左右,上下がそれぞれ接続されているものと 考える.その性質上,トーラス型リバーシには角に相当するものが存在しないため,通常のリバーシと同様の 手法を使うことができず、なおかつトーラス型リバーシがマイナーなゲームであるため、AI がほとんど存在 していない.そこで本研究ではトーラス型リバーシの AI 開発を目指す.

## 目次

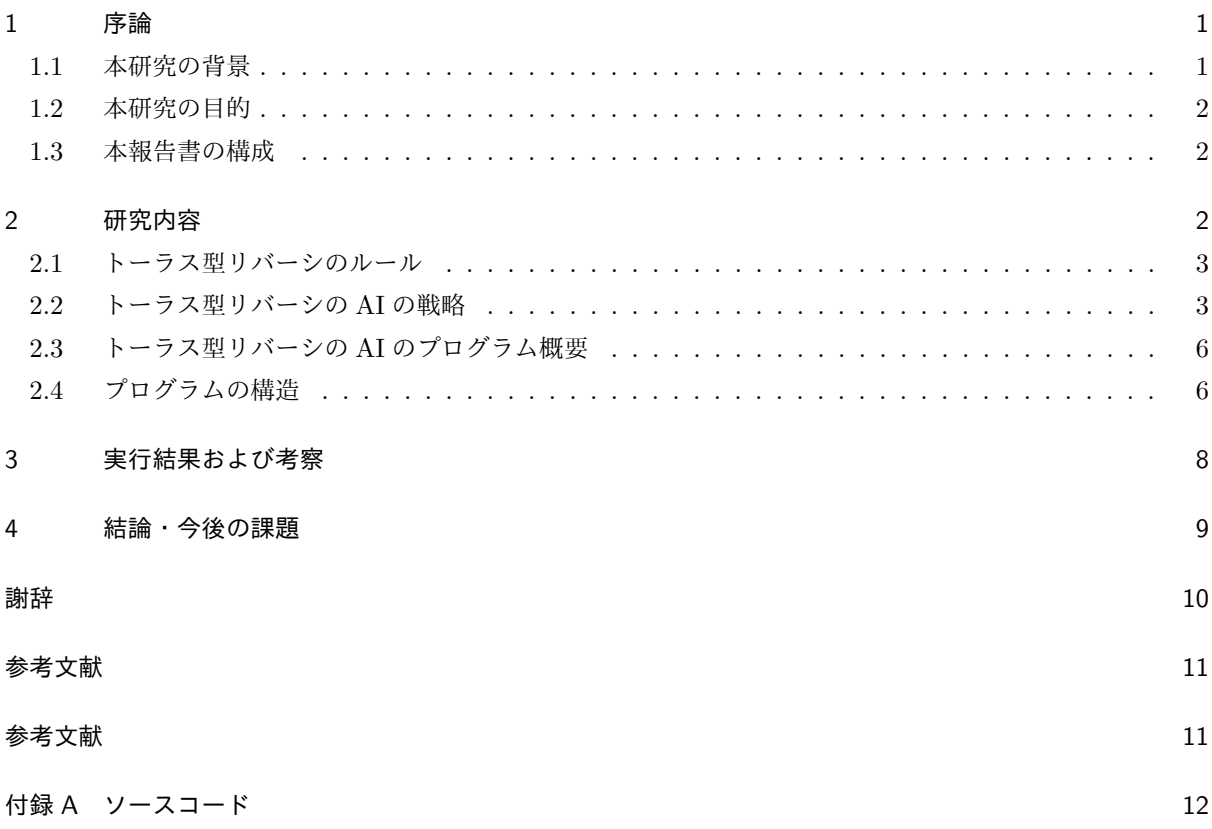

### 1 序論

#### 1.1 本研究の背景

#### 1.1.1 リバーシ

リバーシは 8 × 8 の盤面で黒と白の石を交互に打ち,相手の石を自分の石で挟むことによって自分の石へと 換えていき,最終的な盤上の石の個数を競う二人零和有限確定完全情報ゲームである.日本ではオセロの名称 でも親しまれており,現在のオセロ愛好者は全世界で6億人にものぼるほどの国際的なボードゲームである. [1] そのためリバーシの AI は,囲碁,将棋,チェスなどの AI と並び多くの研究と開発がなされてきた.そし て,1997 年のオセロ AI"Logistello" と当時の世界チャンピオンの村上健氏との 6 回戦で村上氏が 6 連敗した 時に、オセロでコンピュータが人間の能力を上回ったと見做されるようになった.[2] また、リバーシは理論 的な解析も行われてきた. 6x6 のミニリバーシでは、完全解析により双方最善手を打つと 16 対 20 で後手が勝 つことが判明している [3]. その他のサイズのミニリバーシでも解析が行われている [4]. 表 1 にミニリバーシ の完全解析結果を示す. 8x8 の通常のリバーシに関しては、2023年10月に弱解析が行われ、初期局面より双 方最善手を打つと引き分けとなるという論文が滝沢により公開された [5]. ただし現時点ではこの論文は追試 および査読が行われていないため真偽は不明である.

リバーシには,通常 2 人で対戦するリバーシを 4 人版に拡張した Yonin や盤面が円形で角が存在しない ニップ, 盤面サイズの小さいミニリバーシ,10 × 10 の大きな盤を用いるグランドオセロ, 盤面が八角形で角 が 8 個あるエイトスターズオセロなど様々なヴァリエーションがある.図 1 に各ヴァリエーションの盤面を示 す.本研究ではそれらの中の一つであるトーラス型リバーシを題材とする.

| 初期配置               | サイズ  | 勝敗   | 石数        |  |
|--------------------|------|------|-----------|--|
|                    | 4x4  | 後手勝ち | 黒3白11     |  |
| $( ) \blacksquare$ | 4x6  | 先手勝ち | 黒 20 白 4  |  |
| $\bullet$ $\circ$  | 4x8  | 先手勝ち | 黒 26白 0   |  |
|                    | 4x10 | 先手勝ち | 黒 39 白 0  |  |
|                    | 6x6  | 後手勝ち | 黒 16白 20  |  |
|                    | 4x4  | 後手勝ち | 黒 6 白 9   |  |
| $\bullet$ $\circ$  | 4x6  | 先手勝ち | 黒 21白3    |  |
| $\bullet$ $\circ$  | 4x8  | 先手勝ち | 黒 28 白 0  |  |
|                    | 4x10 | 先手勝ち | 黒 32白0    |  |
|                    | 6x6  | 後手勝ち | 黒 17 白 19 |  |

表 1 ミニリバーシの完全解析結果 [4]

#### 1.1.2 トーラス型リバーシ

図2にトーラス型リバーシの盤面と初期配置を示す.トーラス型リバーシは通常のリバーシと違い、ゲーム の盤面の左右、上下がそれぞれ接続されているものと考える. 例えば, 図 3 の局面では, a6 に黒石を打つこ とで△の白2石をひっくり返すことができる. その性質上,トーラス型リバーシには角に相当するものが存在 しないため,通常のリバーシとは異なる戦略をとらなければならない.

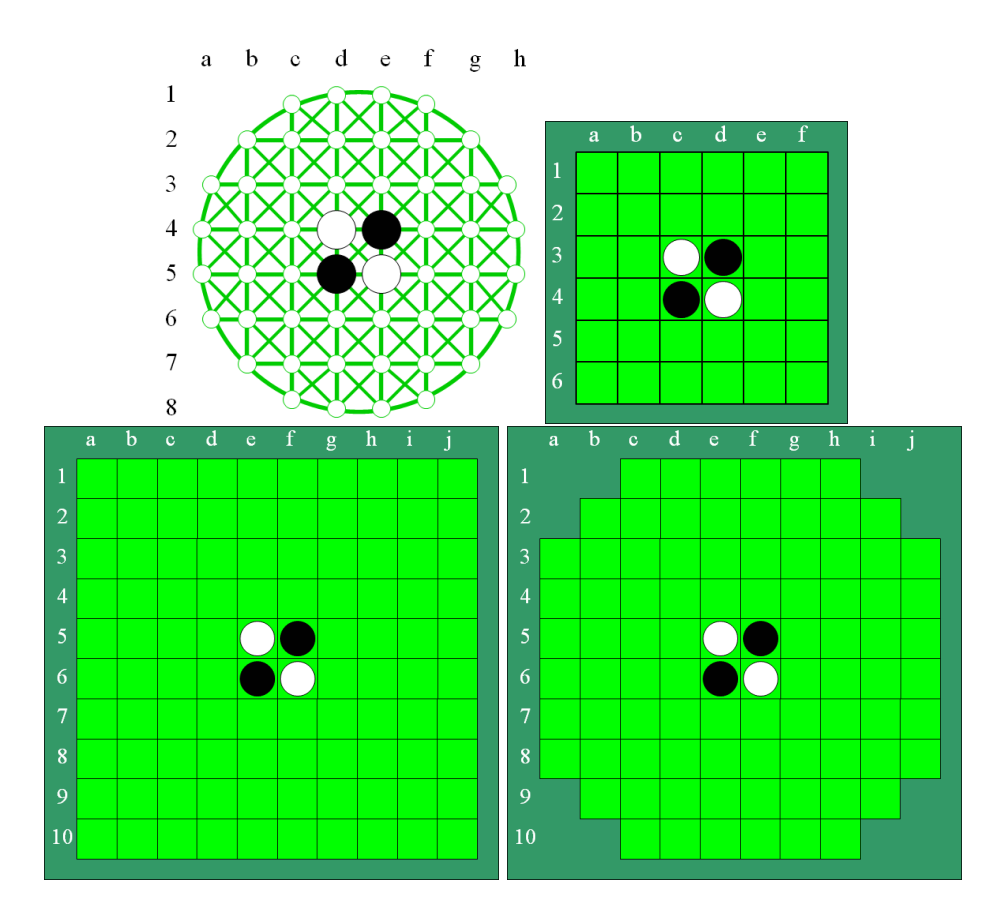

図1 ニップ, ミニオセロ, グランドオセロ, エイトスターズオセロの盤面

#### 1.2 本研究の目的

通常のリバーシにおける AI は強さと速さの両面においてまだ改良の余地があるものの,人間の能力をはる かに凌駕しており,人間相手に圧勝できるほど強くなっている.[2] しかしトーラス型リバーシは非常にマイ ナーなゲームであるため,通常のリバーシのような定石や戦術が存在しておらず,通常のリバーシの AI のよ うに評価値を用いる手法も使うことができないため,トーラス型リバーシの AI はほとんど存在していない. そこで本研究では、強いトーラス型リバーシの AI を作成することを目的とする.

#### 1.3 本報告書の構成

本報告書の構成は以下の通りである.2 章で本研究で作成するトーラス型リバーシの AI のプログラムにつ いて説明し,3 章で実行結果とそれを受けての考察を述べ,4 章で結論および今後の課題について述べる.

### 2 研究内容

本章では、本研究で作成するトーラス型リバーシの AI のプログラムについて述べる. 付録に本研究で作成 するトーラス型リバーシの AI のプログラムのソースを示す.

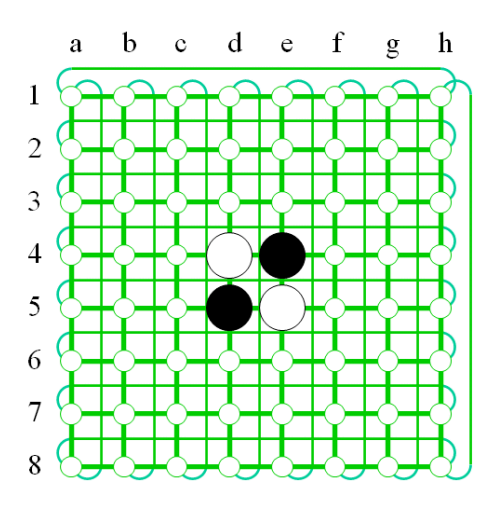

図 2 トーラス型リバーシの盤面と初期状態

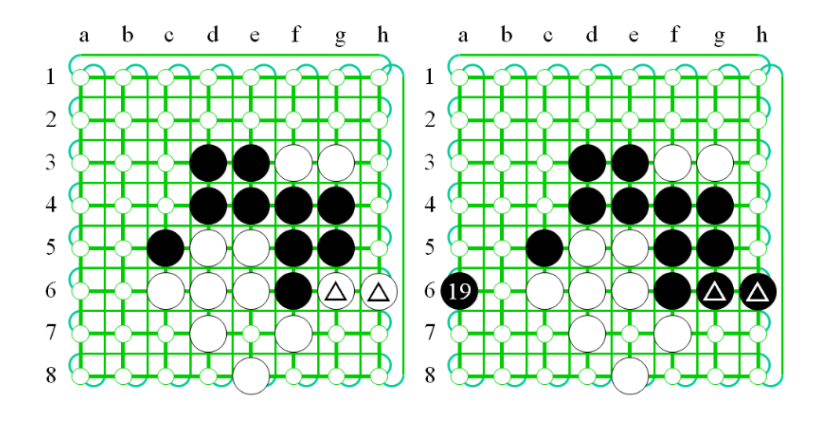

図 3 局面例

#### 2.1 トーラス型リバーシのルール

本節では,トーラス型リバーシのルールについて述べる.トーラス型リバーシは通常のリバーシと同じく 8 × 8の盤面を用いるが, 盤の上下と左右は繋がっているとみなす. 黒石が先手で, 盤上の石が多い色が勝ちと いう基本的なルールは通常のリバーシと同じであるが,上下左右が繋がっているとみなされるため,角や辺に 置かれた石であっても反対側のマスに石を置くことで裏返すことができる.この角や辺に置かれた石も反対側 に石を置くことで裏返すことができるのがトーラス型リバーシの特徴で,その他のリバーシと違うルールと なっている.

#### 2.2 トーラス型リバーシの AI の戦略

本節では,本研究で作成するトーラス型リバーシの AI が用いる戦略について述べる.

通常のリバーシでは,着手選択をするための手法は様々なものが提案されている.リバーシは古くからプレ イされているゲームであるため,定石が確立している.リバーシの序盤定石には鼠定石,牛定石,兎定石等が あり,定石をデータベースとして持つことで序盤は定石通りに打つことができる.また,通常のリバーシでは 角に置いた石はゲーム終了までひっくり返されることがないため,角に石を置くことは重要である.通常のリ バーシでは辺上のマスは角のマスから順に角マス, C マス, B マス, A マス, 角から斜め方向に 1 マス内側の 位置のマスは X マスと呼ばれる. 図 4 に通常のリバーシの各マスの呼び名を示す. 角に隣接する C マスと呼 ばれるマスは,角が空いているときに C マスが自石だと相手に角を取られやすくなるため,C マスに打つの は危険とされる.一方角に自石が置かれている場合,C マスの自石もひっくり返されることが無い.このよう なゲーム中に絶対にひっくり返されることが無い石を確定石と呼ぶ.リバーシではできるだけ確定石を増やす ことが中盤の重要戦略とされる.一方,トーラス型リバーシでは,角マスに石を打っても確定石とならないた め, 角マスを取ることはさほど重要ではない. 逆に, 通常のリバーシでは危険とされる C マス, X マスへの 石打ちは,トーラス型リバーシでは特に危険とは考えられない.

|                         | a                | $\mathbf b$           | $\mathbf c$        | $\mathbf d$             | e                | f              | g                         | $\mathbf h$    |
|-------------------------|------------------|-----------------------|--------------------|-------------------------|------------------|----------------|---------------------------|----------------|
| 1                       | 角                | $\overline{\rm C}$    | $\overline{\rm A}$ | $\overline{\mathbf{B}}$ | $\mathbf B$      | $\overline{A}$ | $\overline{\rm C}$        | 角              |
| $\overline{\mathbf{c}}$ | $\mathbf C$      | $\overline{\text{X}}$ |                    |                         |                  |                | $\overline{\mathrm{X}}$   | $\overline{C}$ |
| $\overline{\mathbf{3}}$ | $\mathbf{A}$     |                       |                    |                         |                  |                |                           | A              |
| $\overline{\mathbf{4}}$ | B                |                       |                    |                         |                  |                |                           | $\bf{B}$       |
| 5                       | $\boldsymbol{B}$ |                       |                    |                         |                  |                |                           | $\bf{B}$       |
| 6                       | $\overline{A}$   |                       |                    |                         |                  |                |                           | A              |
| 7                       | $\mathbf C$      | $\overline{\text{X}}$ |                    |                         |                  |                | $\boldsymbol{\mathrm{X}}$ | $\overline{C}$ |
| 8                       | 角                | $\mathbf C$           | $\boldsymbol{B}$   | $\boldsymbol{B}$        | $\boldsymbol{B}$ | $\mathbf{A}$   | $\mathbf C$               | 角              |

図 4 通常のリバーシの各マスの呼び名

また,既存のリバーシプログラムではαβ法を用いたものや棋譜データを読み込ませて深層学習を行う方法  $\check{\rho}$ 主流である. $\alpha\beta$ 法は、マスに設定した評価関数を基にゲーム木を探索していき、その時点での最善手を導 き出す Mini-Max 法を改良し,不必要なノードの探索をカットすることで計算量を削減した手法である.しか し,トーラス型リバーシはその性質上評価関数の設定が難しく,マイナーなゲームであり棋譜も存在しないた め,これらの手法を適用することはできない.

そのため、本研究で作成する AI の戦略はモンテカルロ法を用いている。モンテカルロ法とは、着手可能手 に対し,その手から終局までをランダムに打ち,判定を行うものである.モンテカルロ法は最も勝率の高い手 を選択することはできるが,その選択が必ずしも最良の選択となるとは限らない手法である.しかし,モンテ カルロ法は対象のゲームに関する戦略を必要とせず,ランダムに手を打つだけで着手選択できるため,様々な ゲームに応用できる手法である [6].石倉の研究結果 [7] より,トーラス型リバーシはモンテカルロ法を用いて 着手選択すると後手が有利となることが示されている.そこで本研究では,先手の勝率を伸ばすことを重視し てトーラス型リバーシ AI を作成する. 自分が先手の場合, 図 5,6のように自分が石を置いた時点で相手の 石が縦,横,斜め,いずれかの直線状になるように石を置くことで,図 7 のように高確率で詰み状態を実現で きる.しかし,上記の方法でも試合展開によっては図 8 のように相手の石が直線状にならなくなる,つまり詰 み状態に導けなくなる場合があるため,基本は自分が石を置いた時点で相手の石が直線状になるように石を置 き,相手の石が直線状にならなくなった場合はモンテカルロ法に切り替えるという戦略をとる.

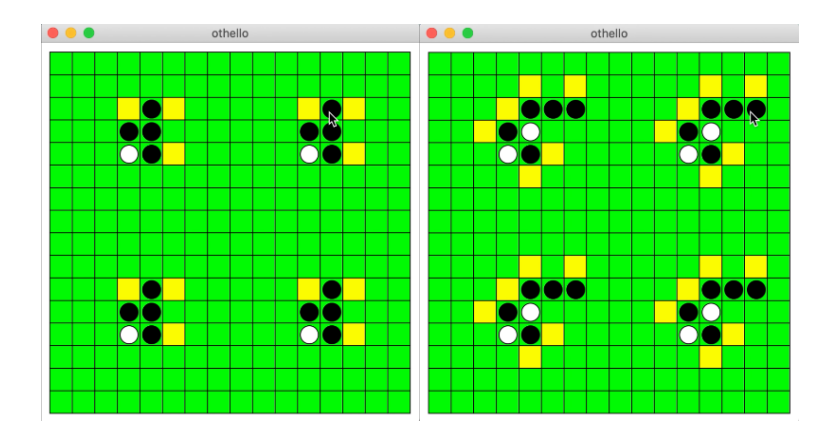

図 5 黒の一手目および二手目

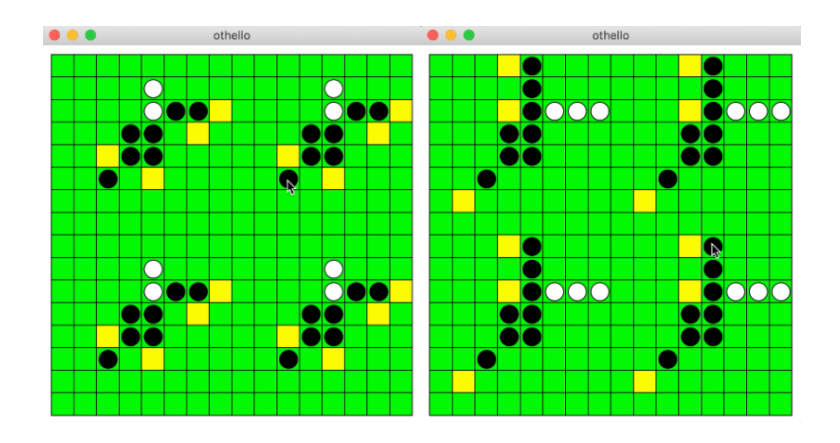

図 6 黒の三手目および四手目

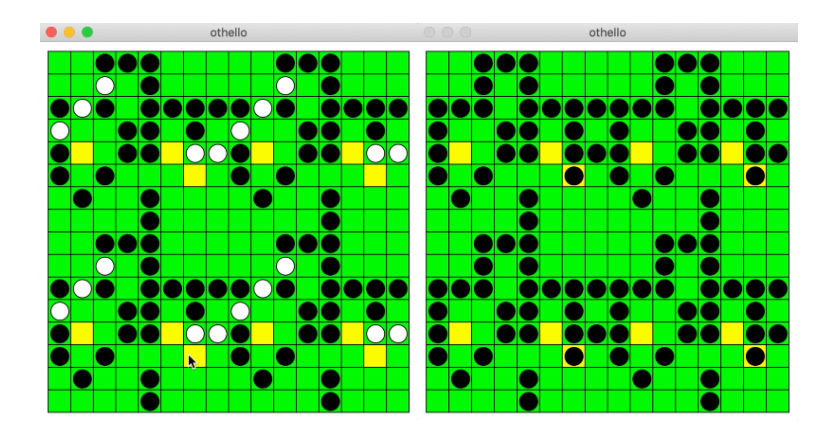

図 7 白の十一手目および黒の十二手目

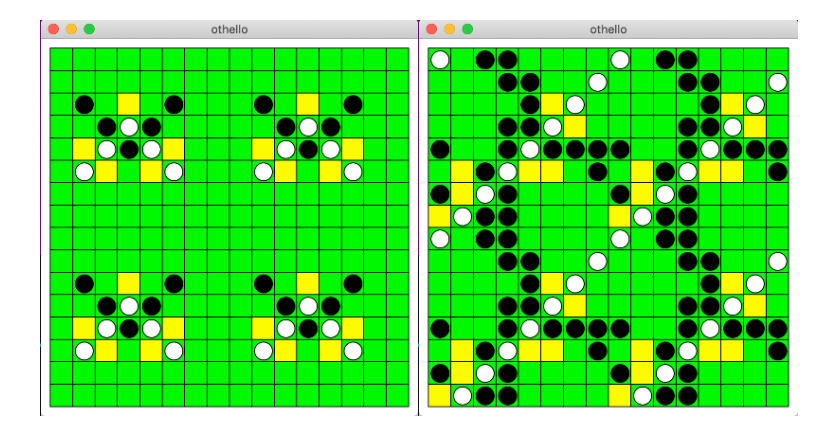

図 8 どのマスに黒石を置いても詰み状態に導けなくなる場合の例

#### 2.3 トーラス型リバーシの AI のプログラム概要

本節では,本研究で作成するトーラス型リバーシの AI のプログラムの概要について述べる.通常の 8 × 8 の盤面では、石を置いた際に盤面の境目を超えて裏返る石がどの程度存在するのかを確認することが一見した だけでは分かりづらいため,本研究で作成したプログラムは,同じ盤面が 4 つ隣接する 64 × 64 の盤面となっ ている.また,石を置くことができるマスは黄色く描写される.

### 2.4 プログラムの構造

本節では、プログラムの構造について述べる. 本研究では python を用いてプログラムを作成した. 以下に,本研究で作成したプログラムで用いているメソッドについて述べる.

1. 定数

CANVAS\_SIZE キャンバスの横方向・縦方向のサイズ (px). 値は 400. NUM SQUARE 横方向・縦方向のマスの数.値は 16. WIN モンテカルロ法で使用する勝利数. 値は 0. BOARD COLOR 盤面の背景色.値は'green'. M COM COLOR M COM の石の色. 先手, 後手によって値が'black', 'white' のどちらかになる. COM COLOR COM の石の色.先手,後手によって値が'black','white' のどちらかになる. PLACABLE\_COLOR 次に石を置ける場所を示す色. 値は'yellow'. M\_COM トーラス型リバーシの AI プレイヤーを示す値. 値は 1. COM ランダムに石を置くプレイヤーを表す値. 値は 2. fOrS 先手後手を格納する値.先手の場合の値は True. 2. コンストラクタ

```
init (self, master) ウィジェットの作成やオセロゲームの初期化を行う.
```
3. メソッド

createWidgets(self) ウィジェットを作成・配置する.

initOthello(self) ゲームの初期化を行う.

drawDisk(self, x, y, color) (x,y) に色が color の石を置く(円を描画する).

getPlacable(self) 次に置くことができる石の位置を取得する.

checkPlacable(self, x, y) (x,y) に石が置けるかどうかをチェックする.

showPlacable(self, placable) placable に格納された次に石が置けるマスの色を変更する.

place(self, x, y, color) (x,y) に色が color の石を置く.

reverseList(self, x, y) (x,y) に石が置かれた時に裏返す必要のある石をリストに格納する.

 $reverse(self)$  リストを基に  $(x,y)$ に石が置かれた時に裏返す必要のある石を裏返す.

- nextPlayer(self) 次に石を置くプレイヤーを決める.
- showResult(self) ゲーム終了時の結果を表示する.

com(self) COM に石を置かせる.

m com(self) モンテカルロ法を使う戦略.

countNone(self) 盤面リストの None の数を数える.

load(self) モンテカルロ法用の盤面に現在の盤面を読み込む.

getPlacableM(self) 次に置くことができる石の位置を取得(モンテカルロ法専用).

- checkPlacableM(self, x, y) (x,y) に石が置けるかどうかをチェック(モンテカルロ法専用).
- placeM(self, x, y, color) (x,y) に色が color の石を置く(モンテカルロ法専用).
- reverseListM(self, x, y) (x,y) に石が置かれた時に裏返す必要のある石をリストに格納する(モンテカ ルロ法専用).
- reverseM(self) リストを基に (x,y) に石が置かれた時に裏返す必要のある石を裏返す(モンテカルロ 法専用).
- memorizeColor(self, x, y, color) 石の色を管理リストに記憶させておく.

nextPlayerM(self) 次に石を置くプレイヤーを決める(モンテカルロ法専用)

- endGame(self) モンテカルロ法でのゲーム終了後勝った場合は勝ち点を足す.
- com1(self) モンテカルロ法で相手が石を置く.
- com2(self) モンテカルロ法で自分が石を置く.
- straight(self) 一直線に石を置いていく直線戦略.
- copy(self) コピー盤面に現在の盤面を読み込む.
- judgeStraight(self) 直線状になっているかを判断する.

placeC(self, x, y, color) (x,y) に色が color の石を置く(直線戦略専用).

- reverseListC(self, x, y) (x,y) に石が置かれた時に裏返す必要のある石をリストに格納する(直線戦略 専用).
- reverseC(self) リストを基に石が置かれた時に裏返す必要のある石を裏返す(直線戦略専用).
- memorizeColorC(self, x, y, color) 描画した円の色を管理リストに記憶させておく(直線戦略専用).

これらの中で石を置ける場所の決定と石をひっくり返す処理とモンテカルロ法,相手の石が直線状になるよ うに石を置く戦術それぞれの基盤となるメソッドについて述べる.

#### 2.4.1 石を置ける場所の決定と石を裏返す処理の基盤となるメソッド

石を置ける場所の決定と石を裏返す処理の基盤となるのは主に checkPlacable(self, x, y), reverseList(self,  $(x, y)$  メソッドの 2 つである. checkPlacable(self, x, y) メソッドでは引数の  $x, y$  座標に石を置いた際に, その 石の周囲 8 方向をチェックしていくメソッドである.その際に,範囲外を参照しないようあらかじめ値を調節 する(例えば x 座標が0 で方向が-1 の場合, そのままでは範囲外の-1 を参照してしまうため x の値を 16 にす ることで 16-1=15 となり,反対側の 15 の位置を参照するようになる).そしてその方向を全て確認し,条件 を満たしているかどうかで石を置くことができる場所を決定する.reverseList(self, x, y) メソッドは石を裏 返す処理であり、盤面を第一象限、第二象限、第三象限、第四象限のそれぞれに分けて行っている。処理の内 容は checkPlacable(self, x, y) メソッドと同じく置く石の周囲 8 方向をチェックしていき裏返すことができる 石を裏返していく.

#### 2.4.2 モンテカルロ法の基盤となるメソッド

モンテカルロ法の基盤となるのは主に m\_com(self), countNone(self), load(self) メソッドの 3 つである. load(self) メソッドでその時点での盤面をモンテカルロ法専用の二次元リストに読み込ませ、m\_com(self) メ ソッドで一定回数の試行を繰り返して最も勝率の高いマスを選ぶ.試行を繰り返す回数は countNone(self) メ ソッドで残りの空きマスの数を求め,その数によって決定される.今回は最序盤,序盤,中盤,終盤,最終盤 1,最終盤 2,最終盤 3 と 7 つの局面に分けており,序盤の方は試行回数を少なく設定することで探索時間を 抑え,終盤は試行回数を多く設定することでより良い手を探すようにしている.

#### 2.4.3 相手の石が直線状になるように石を置く戦術の基盤となるメソッド

相手の石が直線状になるように石を置く戦術の基盤となるのは主に straight(self), copy(self), judgeStraight(self) メソッドの 3 つである.copy(self) メソッドでその時点での盤面を本戦術専用の二次元リストに 読み込ませ,straight(self) で相手の石が直線状になるマスを選ぶ. この際,詰み状態にできるマスがあればそ ちらを優先しておくようにしている.直線状の判定には judgeStraight(self) メソッドを使用し,このメソッ ドは基準となる石を一つ設定してその周囲 8 マスに一つ以上石が置かれている場合,その方向一列を一次元リ ストに保存していき,それらと盤面の白石の数を比較して直線かどうかを判断するものである.

### 3 実行結果および考察

本研究で作成した AI の有用性を確かめるため,ランダムに石を打つ AI を相手に先手のときと後手のとき でそれぞれ 100回ずつ対戦させた. 表2はその結果を示したものである. なお完全勝利数は詰み状態で勝利 した際の勝利数である.この結果より,先手の際に相手の石が直線状になるように石を置く戦術が有効である ことが実証された.また先手の際の勝利数と完全勝利数の比率から,先手の際の勝利数は直線状になるように 石を置く戦術に依存していないことも判明したため,モンテカルロ法と組み合わせた戦術が有効であることも 実証された.先手の勝率が 100% なのに対し、後手の勝率が 100% ではない原因として考えられるのは、負け た際の対局で相手の石が直線状になるように石を置く戦術が比較的長くとられており,モンテカルロ法に移行 したのが遅かったためと考えている.このため,先手が中盤までにモンテカルロ法を使うなどの対策を講じな ければ,後手の方が有利であるということが考えられる.

表 2 対戦結果

|             | 先手     | 後手      | 合計      |
|-------------|--------|---------|---------|
| 勝利数 (完全勝利数) | 90(51) | 100(0)  | 190(51) |
| 敗北数         | 10     |         |         |
| 勝率 (%)      | 90     | $100\,$ | 95      |

## 4 結論・今後の課題

本研究ではトーラス型リバーシ AI の作成を行った.通常のリバーシにおける既存の戦術が使えないため, 独自の戦術を編み出し実装した結果,とても高い勝率を記録することに成功した.

しかし、本研究ではランダムに石を置く AI だけを相手にしているため、相手が戦術をとる場合に勝率を伸 ばすことができるかというような検証も今後必要になる.また今回は一手先だけを見てモンテカルロ法と直線 状になるように石を置く戦術を切り替えていたため,二手先三手先まで見通せるようになれば,さらに勝率を 伸ばすことができるのではないかと考えている.

## 謝辞

本研究を行うにあたり,卒業研究発表概要や卒業研究報告書の推敲,資料の提供など終始多大なご指導を 賜った,石水隆講師に深謝いたします.

## 参考文献

- [1] 株式会社メガハウス:オセロってなに? オセロ公式サイト https://www.megahouse.co.jp/othello/what/
- [2] 山名 琢翔:深層学習による圧縮を利用した強力なオセロ AI の制作, 研究報告ゲーム情報学 (GI) Vol.2022-GI-48(5), 情報処理学会 (2022)
- [3] Joel Feinstein : Amenor Wins World 6x6 Championships!, Forty billion noted under the tree, pp.6- 8,British Othello Federation's newsletter. (1993) http://www.britishothello.org.uk/fbnall.pdf
- [4] 竹下拓輝,池田諭, 坂本眞人, 伊藤隆夫:縮小盤オセロにおける完全解析, 情報処理学会九州支部火の国 情報シンポジウム, No.1A-2, pp.1-6 (2015) https://www.ipsj-kyushu.jp/page/ronbun/hinokuni/ 1004/1A/1A-2.pdf
- [5] Hiroshi Takizawa : Othello is Solved (2023) https://arxiv.org/abs/2310.19387
- [6] 美添一樹,山下宏,松原仁編:コンピュータ囲碁 ーモンテカルロ法の理論と実践一,共立出版 (2012)
- [7] 石倉 慎:トーラス型リバーシの AI 作成, 近畿大学理工学部情報学科 2022 年度卒業報告 (2023).

## 付録 A ソースコード

本研究で作成した主なプログラムのソースコードを以下に示す.

```
付録 1 ソースコード
```

```
1 # -* - coding : utf -8 -* -
2 import tkinter
3 import tkinter . messagebox
4 import random
5
6 '''先手後手で戦術を変えるクラス'''
7
8 # キャンバスの横方向・縦方向のサイズ( px )
9 CANVAS SIZE = 400
10
11 # 横方向・縦方向のマスの数
12 NUM_SQUARE = 16
13
14 # モンテカルロ法で使用する勝利数
15 WIN = 0
16
17 # 色の設定
18 BOARD_COLOR = 'green' # 盤面の背景色
19 \mid M COM COLOR = 'black' # M_COM の石の色
20 COM_COLOR = 'white' # COM の石の色
21 PLACABLE_COLOR = 'yellow ' # 次に石を置ける場所を示す色
22
23 # プレイヤーを示す値
24 | M_COM = 1
25 COM = 2
26
27 # 先手後手を格納する値
28 fors = True
29
30 class Othello():
31 | def \_init\_ (self, master):
32 '''コンストラクタ'''
33
```

```
34 self.master = master # 親ウィジェット
35 self . player = COM # 次に置く石の色
36 self . board = None # 盤面上の石を管理する 2 次元リスト
37 | self.mBoard = None # モンテカルロ法を用いる際の盤面上の石を管理する 2 次元リ
          スト
38 self .boardCopy = None # 盤面をコピーする 2 次元リスト
39 Self.revBoard = None # 裏返す石を管理する 2 次元リスト
40 self . straightBoard = None # 一直線判定用の 1 次元リスト
41 self . color = { # 石の色を保持する辞書
42 M_COM : M_COM_COLOR,
43 COM : COM_COLOR
44 }
45
46 # ウィジェットの作成
47 self.createWidgets()
48
49 # オセロゲームの初期化
50 self.initOthello()
51
52 def createWidgets (self):
53 '''ウィジェットを作成・配置する'''
54
55 # キャンバスの作成
56 self . canvas = tkinter . Canvas (
57 self.master,
58 bg=BOARD_COLOR,
59 width = CANVAS_SIZE +1 , # +1 は枠線描画のため
60 height = CANVAS_SIZE +1 , # +1 は枠線描画のため
61 highlightthickness=0
62 )
63 self.canvas.pack (padx=10, pady=10)
64
65 def initOthello (self):
66 '''ゲームの初期化を行う'''
67
68 # 盤面上の石を管理る 2 次元リストを作成(最初は全て None )
69 self . board = [[None] * NUM_SQUARE for i in range (NUM_SQUARE)]
70
71 # 裏返す石を管理する 2 次元リストを作成(最初は全て None )
72 self.revBoard = [[None] * NUM_SQUARE for i in range (NUM_SQUARE)
```

```
]
73
74 # 1 マスのサイズ( px )を計算
75 | self.square_size = CANVAS_SIZE // NUM_SQUARE
76
77 # マスを描画
78 for y in range (NUM_SQUARE):
79 | for x in range (NUM_SQUARE):
80 # 長方形の開始・終了座標を計算
81 xs = x * self.square_size
82 ys = y * self.square_size
83 xe = (x + 1) * self.square_size
84 ye = (y + 1) * self.square_size
85
86 # 長方形を描画
87 tag_name = 'square_' + str(x) + '_' + str(y)
88 self . canvas . create_rectangle (
89 xs, ys,
90 xe, ye,
91 tag=tag_name
92 )
93
94 # あなたの石の描画位置を計算
95
96 # 第一象限
97 mCom_init_pos1_1_x = NUM_SQUARE // 4 * 3
98 mCom_init_pos1_1_y = NUM_SQUARE // 4
99 mCom_init_pos1_2_x = NUM_SQUARE // 4 * 3 - 1
100 mCom_init_pos1_2_y = NUM_SQUARE // 4 - 1
101
102 # 第二象限
103 mCom_init_pos2_1_x = NUM_SQUARE // 4
104 mCom_init_pos2_1_y = NUM_SQUARE // 4
105 mCom_init_pos2_2_x = NUM_SQUARE // 4 - 1
106 mCom_init_pos2_2_y = NUM_SQUARE // 4 - 1
107
108 # 第三象限
109 mCom_init_pos3_1_x = NUM_SQUARE // 4
110 mCom\_init\_pos3_1_y = NUM\_SQUARE // 4 * 3
111 mCom_init_pos3_2_x = NUM_SQUARE // 4 - 1
```

```
112 mCom_init_pos3_2_y = NUM_SQUARE // 4 * 3 - 1
113
114 # 第四象限
115 mCom\_init\_pos4\_1\_x = NUM\_SQUARE // 4 * 3
116 | mCom\_init\_pos4\_1\_y = NUM\_SQUARE // 4 * 3
117 mCom\_init\_pos4\_2\_x = NUM_SQUARE // 4 * 3 - 1
118 mCom\_init\_pos4\_2\_y = NUM\_SQUARE // 4 * 3 - 1
119
120
121 # 第一象限
122 mCom_init_pos1 = (
123 (mCom_init_pos1_1_x, mCom_init_pos1_1_y),
124 (mCom_init_pos1_2_x, mCom_init_pos1_2_y)
125 )
126
127 # 第二象限
128 mCom_init_pos2 = (
129 (mCom_init_pos2_1_x, mCom_init_pos2_1_y),
130 (mCom_init_pos2_2_x, mCom_init_pos2_2_y)
131 )
132
133 # 第三象限
134 mCom_init_pos3 = (
135 (mCom_init_pos3_1_x, mCom_init_pos3_1_y),
136 (mCom_init_pos3_2_x, mCom_init_pos3_2_y)
137 )
138
139 # 第四象限
140 mCom_init_pos4 = (
141 (mCom_init_pos4_1_x, mCom_init_pos4_1_y),
142 (mCom_init_pos4_2_x, mCom_init_pos4_2_y)
143 )
144
145 # 計算した描画位置に石(円)を描画
146
147 # 第一象限
148 for x, y in mCom_init_pos1:
149 | self.drawDisk(x, y, self.color [M_COM])
150
151 # 第二象限
```
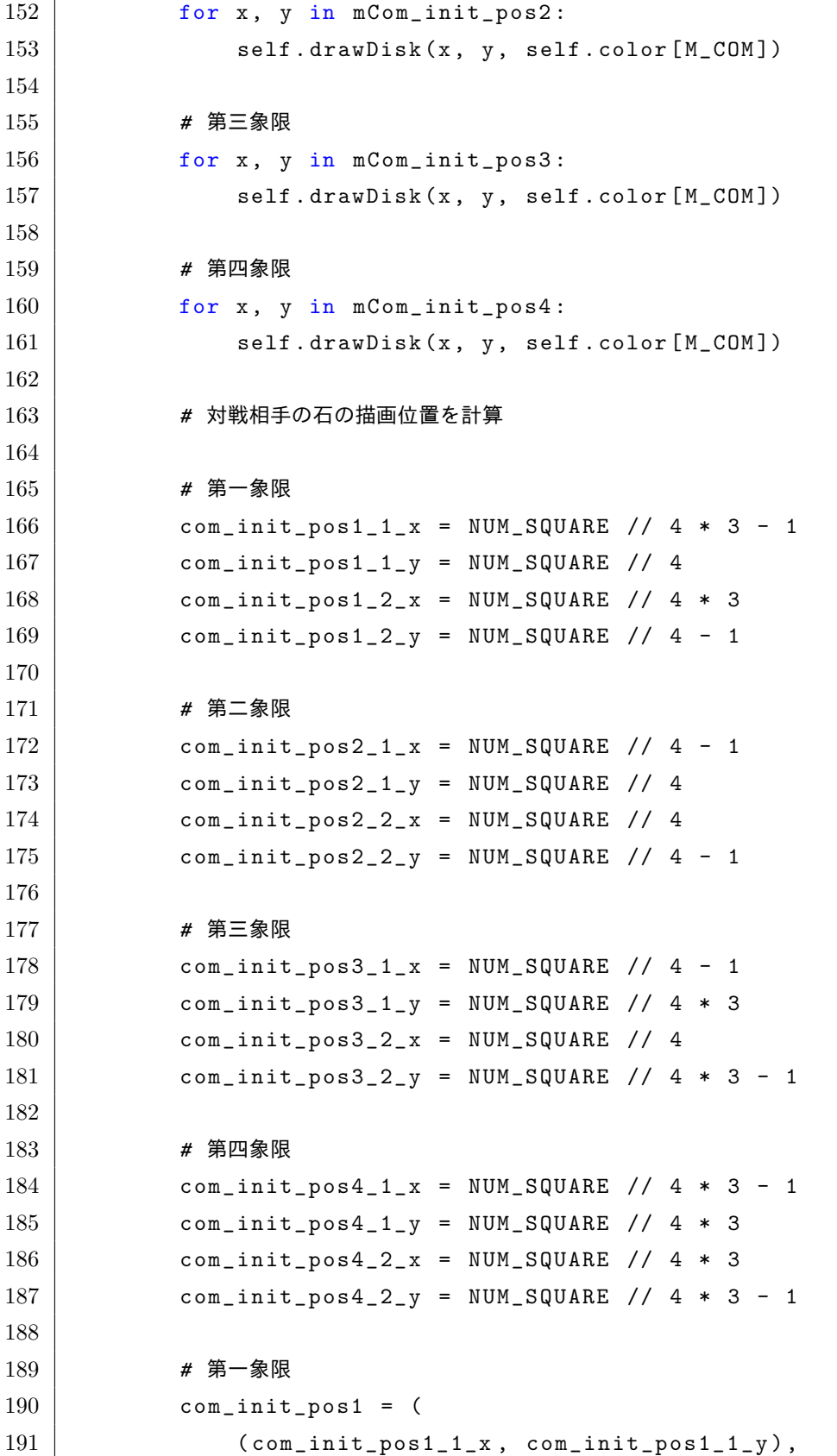

```
192 ( com_init_pos1_2_x, com_init_pos1_2_y )
193 )
194
195 # 第二象限
196 com_init_pos2 = (
197 ( com_init_pos2_1_x, com_init_pos2_1_y ),
198 (com_init_pos2_2_x, com_init_pos2_2_y)
199 )
200
201 # 第三象限
202 com_init_pos3 = (
203 (com_init_pos3_1_x, com_init_pos3_1_y),
204 (com_init_pos3_2_x, com_init_pos3_2_y)
205 )
206
207 # 第四象限
208 com_init_pos4 = (
209 (com_init_pos4_1_x, com_init_pos4_1_y),
210 (com\_init\_pos4\_2\_x, com\_init\_pos4\_2\_y)211 )
212
213 # 計算した描画位置に石(円)を描画
214
215 # 第一象限
216 for x, y in com_init_pos1:
217 \vert self.drawDisk(x, y, self.color [COM])
218
219 # 第二象限
220 for x, y in com_init_pos2:
221 | self.drawDisk(x, y, self.color [COM])
222
223 # 第三象限
224 for x, y in com_init_pos3:
225 self . drawDisk (x, y, self.color[COM])226
227 # 第四象限
228 for x, y in com_init_pos4:
229 self.drawDisk(x, y, self.color [COM])
230
231 # 最初に置くことができる石の位置を取得
```

```
232 placable = self . getPlacable ()
233
234 # その位置を盤面に表示
235 self . showPlacable (placable)
236
237 if self.player == M_{\sim}COM:
238 # 次のプレイヤーが M_COM の場合は 1 秒後に M_COM に石を置く場所を決めさ
               せる
239 self . master . after (1000, self . straight)
240 else:
241 global f0rS
242 fors = False
243 # 次のプレイヤーが COM の場合は 1 秒後に COM に石を置く場所を決めさせる
244 self . master . after (1000, self . com)
245
246 def drawDisk (self, x, y, color):
247 '''(x , y )に色が color の石を置く(円を描画する)'''
248
249 # (x , y )のマスの中心座標を計算
250 center_x = (x + 0.5) * self.square_size
251 center_y = (y + 0.5) * self.square_size
252
253 # 中心座標から円の開始座標と終了座標を計算
254 xs = center_x - (self.square_size * 0.8) // 2
255 ys = center_y - (self.square_size * 0.8) // 2
256 xe = center_x + (self.square_size * 0.8) // 2
257 ye = center_y + (self.square_size * 0.8) // 2
258
259 # 円を描画する
260 \vert tag_name = 'disk_' + str(x) + '_' + str(y)
261 | self.canvas.create_oval(
262 xs, ys,
263 xe, ye,
264 fill=color.
265 tag=tag_name
266 )
267
268 # 描画した円の色を管理リストに記憶させておく
269 self . board [y] [x] = color270
```

```
271 def getPlacable (self):
272 '''次に置くことができる石の位置を取得'''
273
274 placable = []275
276 for y in range (NUM_SQUARE):
277 for x in range (NUM_SQUARE):
278 # (x , y ) の位置のマスに石が置けるかどうかをチェック
279 if self.checkPlacable (x, y):
280 # 置けるならその座標をリストに追加
281 placable . append ((x, y))282
283 return placable
284
285 def checkPlacable (self, x, y):
286 '''(x , y )に石が置けるかどうかをチェック'''
287
288 # その場所に石が置かれていれば置けない
289 if self . board [y][x] != None:
290 return False
291
292 if self.player == M_{\text{COM}}:
293 other = COM
294 else:
295 other = M\_COM296
297 # (x , y )座標から縦横斜め全方向に対して相手の石が裏返せるかどうかを確認
298 for j in range (-1, 2):
299 for i in range (-1, 2):
300
301 # 真ん中方向はチェックしてもしょうがないので次の方向の確認に移る
302 if i == 0 and j == 0:
303 continue
304
305 originX = x # 本来の x 座標を保持
306 | criginY = y # 本来の y 座標を保持
307
308 # x + i が 0 を下回る場合は、
309 # x の値を NUM_SQUARE + 1 にすることで範囲外を参照しないようにする
                (操作 1 )
```

```
310 # 例えば x = 0 、i = -1 の場合は x の値を 16 にすることで
              x + i が 15 になる
311 if x + i < 0:
312 x = NUM_SQUARE
313
314 # x + i が NUM_SQUARE を上回る場合は、
315 # x の値を -1 にすることで範囲外を参照しないようにする(操作 1 )
316 # 例えば x = 15 、i = 1 の場合は x の値を -1 にすることで
              x + i が 0 になる
317 if x + i >= NUM_SQUARE :
318 x = -1
319
320 # x の場合と同様(操作 1 )
321 if y + j < 0:
322 y = NUM_SQUARE;
323
324 # y の場合と同様(操作 1 )
325 if y + j >= NUM_SQUARE:
326 y = -1
327
328 # 隣が相手の色でなければその方向に石を置いても裏返せない
329 if self.board [y + j][x + i] != self.color [other]:
330 # 操作 1 を行った場合、 x の値と y の値を本来の値に戻す
331 | if originX != x:
332 x = originX
333
334 if originY != y:
335 y = originY
336 continue
337
338 # 置こうとしているマスから遠い方向へ 1 マスずつ確認
339 for s in range (2, NUM_SQUARE):
340
341 # x + i * s が 0 を下回る場合は、
342 # x の値を NUM_SQUARE + s にすることで範囲外を参照しないように
                する(操作 2 )
343 # 例えば x = 5 、i = -1 、s = 7 の場合は、
344 # x の値を 16 + 5 で 21 にすることで x + i * s が 14 になる
345 if x + i * s < 0:
346 x = NUM SQUARE + x
347
```
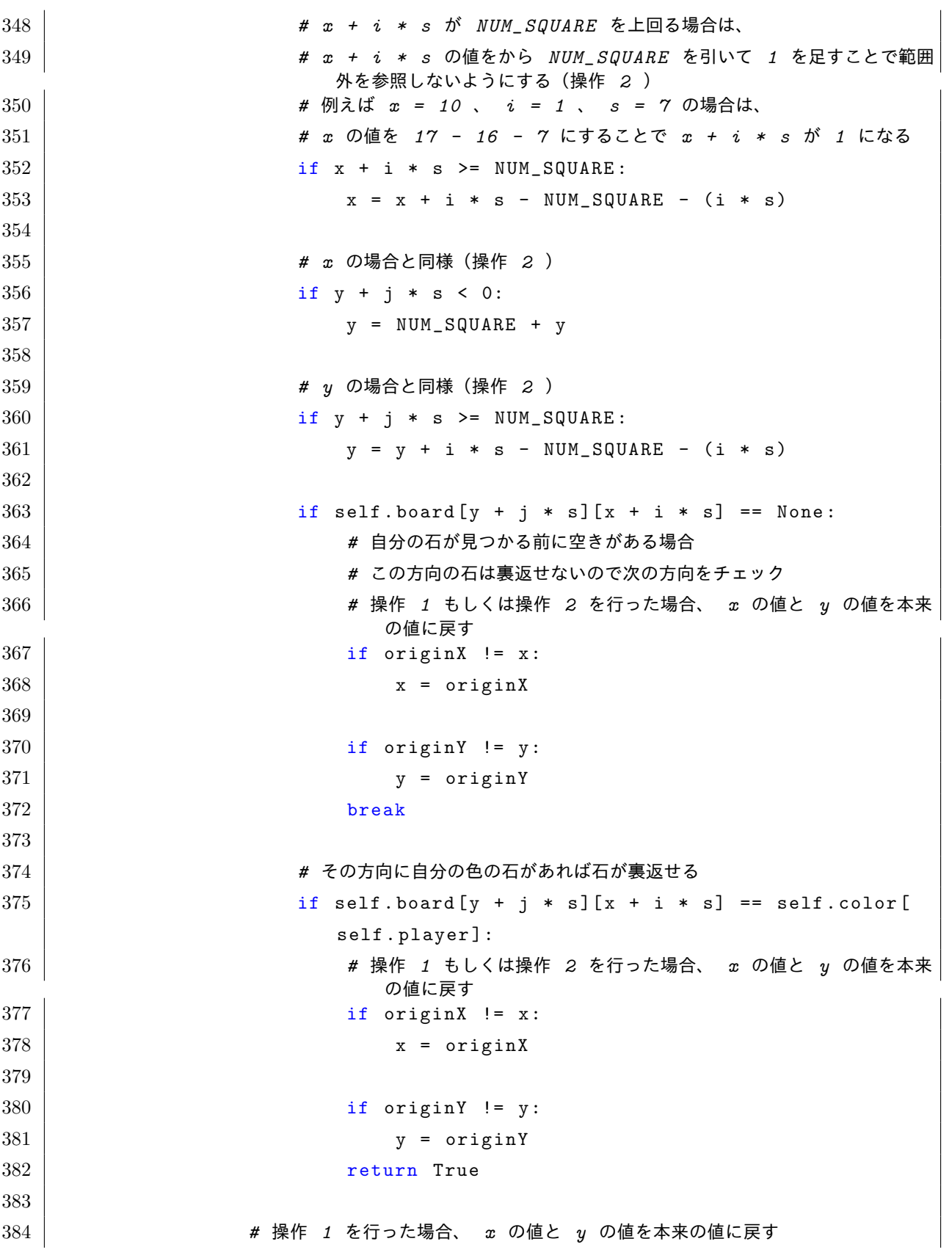

```
385 if originX != x:
386 x = originX
387
388 if originY != y:
389 y = originY
390
391 # 操作 1 を行った場合、 x の値と y の値を本来の値に戻す
392 \vert if originX != x:
393 x = originX394
395 if originY != y:
396 y = originY
397
398 # 裏返せる石がなかったので(x , y )に石は置けない
399 return False
400
401 def showPlacable (self, placable):
402 ''' placable に格納された次に石が置けるマスの色を変更する'''
403
404 for y in range (NUM_SQUARE):
405 | for x in range (NUM_SQUARE):
406
407 # fill を変更して石が置けるマスの色を変更
408 tag_name = 'square_' + str(x) + '_' + str(y)
409 if (x, y) in placable:410 self . canvas . itemconfig (
411 tag_name,
412 fill = PLACABLE_COLOR
413 )
414
415 else :
416 | Self.canvas.itemconfig (
417 tag_name,
418 fill = BOARD_COLOR
419 )
420
421 def place (self, x, y, color):
422 '''(x , y )に色が color の石を置く'''
423
424 if x >= NUM_SQUARE // 2 and y < NUM_SQUARE // 2: # 第一象限を選択し
```
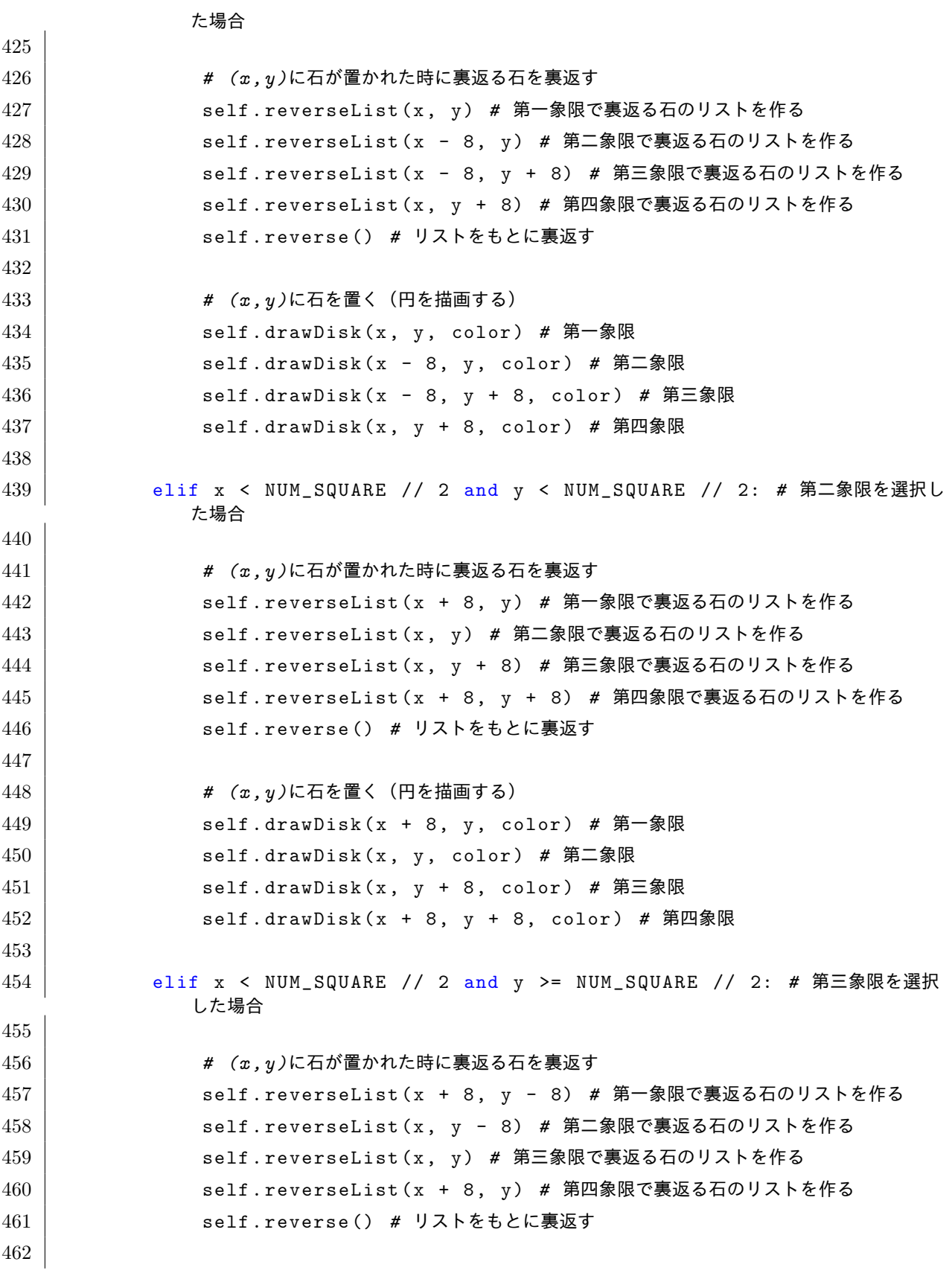

```
463 # (x , y )に石を置く(円を描画する)
464 | self.drawDisk(x + 8, y - 8, color) # 第一象限
465 self . drawDisk (x, y - 8 , color ) # 第二象限
466 self . drawDisk (x, y, color ) # 第三象限
467 | self.drawDisk(x + 8, y, color) # 第四象限
468
469 else : # 第四象限を選択した場合
470
471 # (x , y )に石が置かれた時に裏返る石を裏返す
472 self . reverseList (x, y - 8) # 第一象限で裏返る石のリストを作る
473 self . reverseList (x - 8 , y - 8) # 第二象限で裏返る石のリストを作る
474 self . reverseList (x - 8 , y) # 第三象限で裏返る石のリストを作る
475 self . reverseList (x, y) # 第四象限で裏返る石のリストを作る
476 self . reverse () # リストをもとに裏返す
477
478 # (x , y )に石を置く(円を描画する)
479 | self.drawDisk(x, y - 8, color) # 第一象限
480 | self.drawDisk(x - 8, y - 8, color) # 第二象限
481 | self.drawDisk(x - 8, y, color) # 第三象限
482 self . drawDisk (x, y, color ) # 第四象限
483
484 # 次に石を置くプレイヤーを決める
485 before_player = self . player
486 self . nextPlayer ()
487
488 # 裏返す石を管理する 2 次元リストを初期化
489 | self.revBoard = [[None] * NUM_SQUARE for i in range (NUM_SQUARE)
           \overline{1}490
491 if before_player == self.player:
492 # 前と同じプレイヤーであればスキップされたことになるのでそれを表示
493 if self . player != M_COM :
494 | tkinter.messagebox.showinfo('結果', ' M_COM のターンをスキッ
                  プしました')
495 else :
496 | tkinter.messagebox.showinfo('結果', ' COM のターンをスキップし
                  ました')
497
498 elif not self . player :
499 # 次に石が置けるプレイヤーがいない場合はゲーム終了
```

```
500 self . showResult ()
501 return
502
503 # 次に石がおける位置を取得して表示
504 placable = self . getPlacable ()
505 self . showPlacable (placable)
506
507 if self.player == M_{COM}:
508 if fOrS :
509 # 次のプレイヤーが M_COM で先手の場合は 1 秒後に M_COM に直線戦略で石
                を置く場所を決めさせる
510 self . master . after (1000, self . straight)
511 else:
512 # 次のプレイヤーが M_COM の後手の場合は 1 秒後に M_COM にモンテカルロ
                法で石を置く場所を決めさせる
513 self.master.after (1000, self.m_com)
514 else:
515 # 次のプレイヤーが COM の場合は 1 秒後に COM に石を置く場所を決めさせる
516 self . master . after (1000, self . com)
517
518 def reverseList (self, x, y):
519 '''(x , y )に石が置かれた時に裏返す必要のある石をリストに格納する'''
520
521 if self.board [y] [x] != None:
522 # (x , y )にすでに石が置かれている場合は何もしない
523 return
524
525 if self.player == COM:
526 other = M_{\sim} COM
527 else:
528 other = COM
529
530 for j in range (-1, 2):
531 for i in range (-1, 2):
532 # 真ん中方向はチェックしてもしょうがないので次の方向の確認に移る
533 if i == 0 and j == 0:
534 continue
535
536 originX = x # 本来の座標を保持x
537 originY = y # 本来の座標を保持y
```

```
538
539
540 # x + i が 0 を下回る場合は、
541 # x の値を NUM_SQUARE + 1 にすることで範囲外を参照しないようにする
              (操作 1 )
542 # 例えば x = 0 、i = -1 の場合は x の値を 16 にすることで
              x + i が 15 になる
543 if x + i < 0:
544 x = NUM_SQUARE545
546 # x + i が NUM_SQUARE を上回る場合は、
547 # x の値を -1 にすることで範囲外を参照しないようにする(操作 1 )
548 # 例えば x = 15 、i = 1 の場合は x の値を -1 にすることで
              x + i が 0 になる
549 if x + i >= NUM_SQUARE :
550 x = -1
551
552 # x の場合と同様(操作 1 )
553 if y + j < 0:
554 y = NUM_SQUARE
555
556 # y の場合と同様(操作 1 )
557 | \qquad \qquad if y + j >= NUM_SQUARE:
558 y = -1
559
560 # 隣が相手の色でなければその方向で裏返せる石はない
561 if self.board [y + j][x + i] != self.color [other]:
562 # 操作 1 を行った場合、 x の値と y の値を本来の値に戻す
563 if originX != x:
564 x = originX
565
566 if originY != y:
567 y = originY
568 continue
569
570 # 置こうとしているマスから遠い方向へ 1 マスずつ確認
571 for s in range (2, NUM_SQUARE):
572
573 # x + i * s が 0 を下回る場合は、
574 # x の値を NUM_SQUARE + s にすることで範囲外を参照しないように
                する(操作 2 )
```
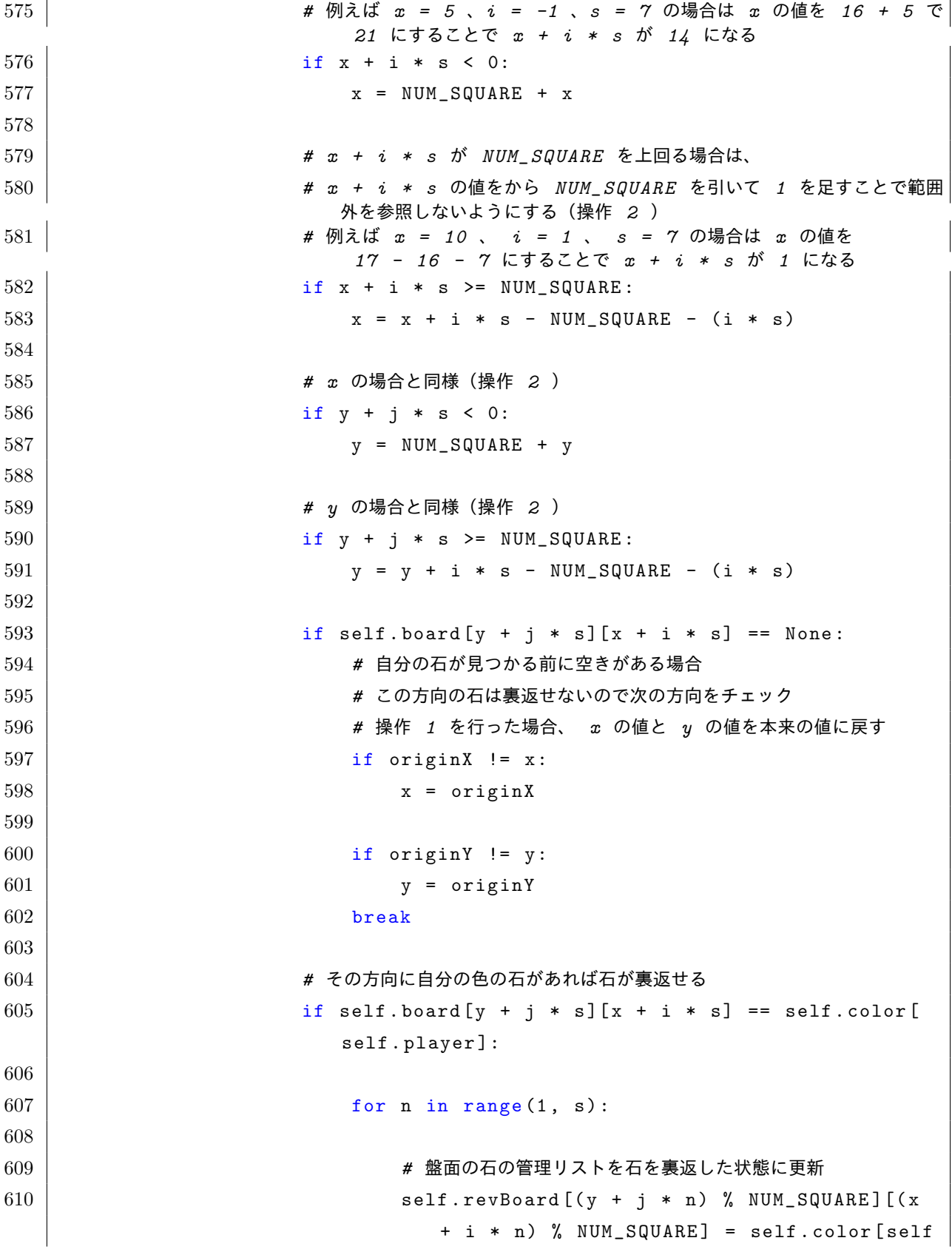

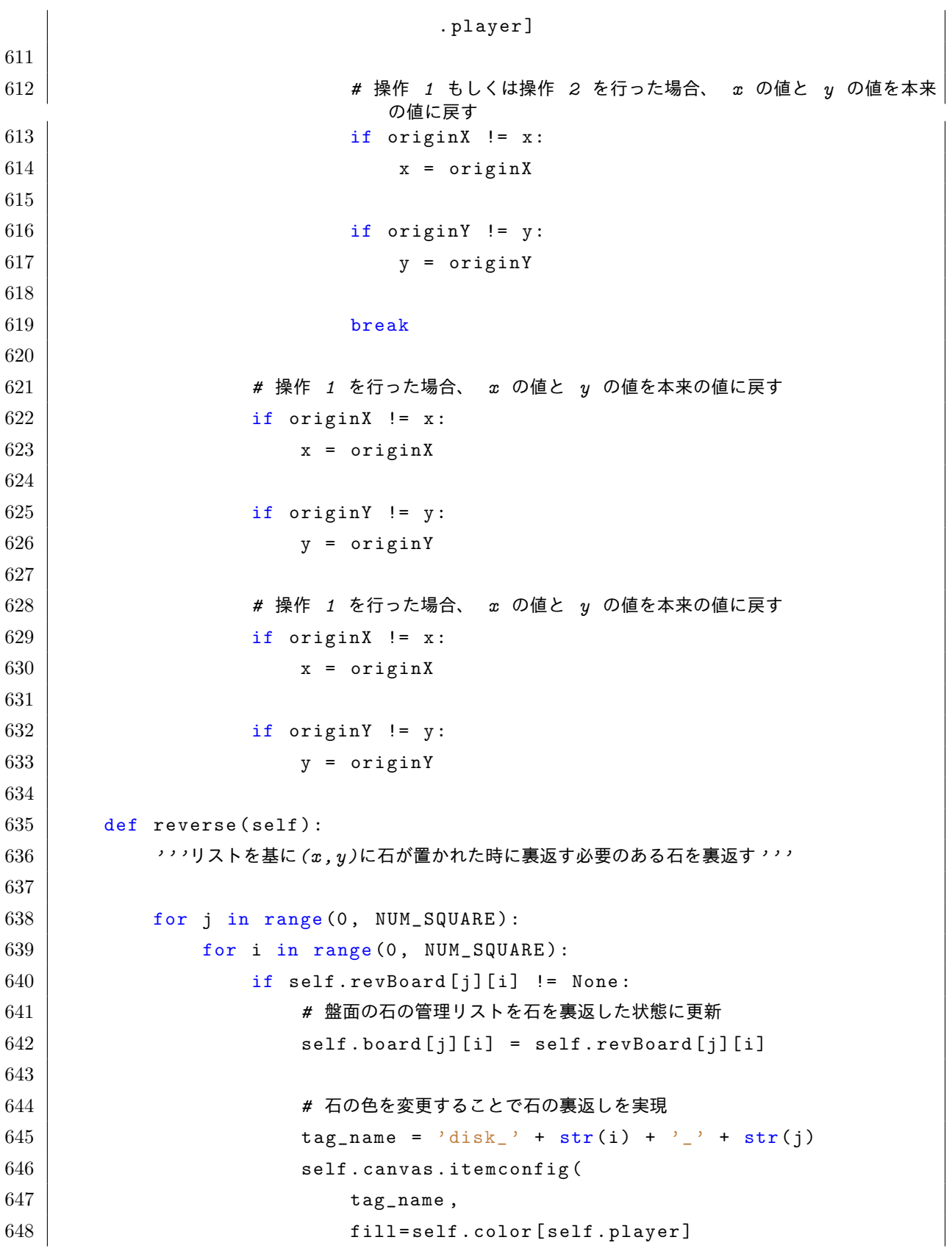

```
649 )
650
651
652 def nextPlayer (self):
653 '''次に石を置くプレイヤーを決める'''
654
655 before_player = self . player
656
657 # 石を置くプレイヤーを切り替える
658 if self . player == M_COM :
659 self . player = COM
660 else :
661 self.player = M_COM
662
663 # 切り替え後のプレイヤーが石を置けるかどうかを確認
664 placable = self . getPlacable ()
665
666 if len (placable) == 0:
667 # 石が置けないのであればスキップ
668 self . player = before_player
669
670 # スキップ後のプレイヤーが石を置けるかどうかを確認
671 placable = self . getPlacable ()
672
673 if len (placable) == 0:
674 # それでも置けないのであれば両者とも石を置けないということ
675 self . player = None
676
677 def showResult (self):
678 '''ゲーム終了時の結果を表示する'''
679
680 # それぞれの色の石の数を数える
681 num_mcom = 0
682 num_com = 0
683
684 for y in range (NUM_SQUARE):
685 for x in range (NUM_SQUARE):
686 if self . board [y][x] == M_COM_COLOR :
687 num_mcom += 1
688 elif self . board [y][x] == COM_COLOR :
```

```
689 num_com += 1
690
691 num_mcom /= 4
692 num_com /= 4
693
694 # 結果をメッセージボックスで表示する
695 tkinter messagebox . showinfo ('結果', 'M_COM' + str (num_mcom) + ':
           COM' + str (num_com))
696
697 def com (self):
698 ''' COM に石を置かせる'''
699
700 # 石が置けるマスを取得
701 placable = self . getPlacable ()
702
703 # 置くマスをランダムに選ぶ
704 x, y = \text{random}.\text{choice}(\text{place})705
706 # 石を置く
707 | self.place(x, y, COM_COLOR)
708
709
710 def m_{\texttt{1}} com (self):
711 ''' M_COM に石を置かせる'''
712
713 # 石が置けるマスを取得
714 placable = self . getPlacable ()
715
716 mostWin = -1 # 最高勝利数
717 mostWinX = -1 # 最高勝利数の時の X 座標
718 mostWinY = -1 # 最高勝利数の時の Y 座標
719
720 for j in range (8):
721 for i in range (8):
722 # 座標に石を置くことができる場合
723 \parallel if self.checkPlacable(i,j) == True:
724
725 # 盤面リストの None の数が 176 以上の時(最序盤)
726 if self . countNone () > 176:
727
```
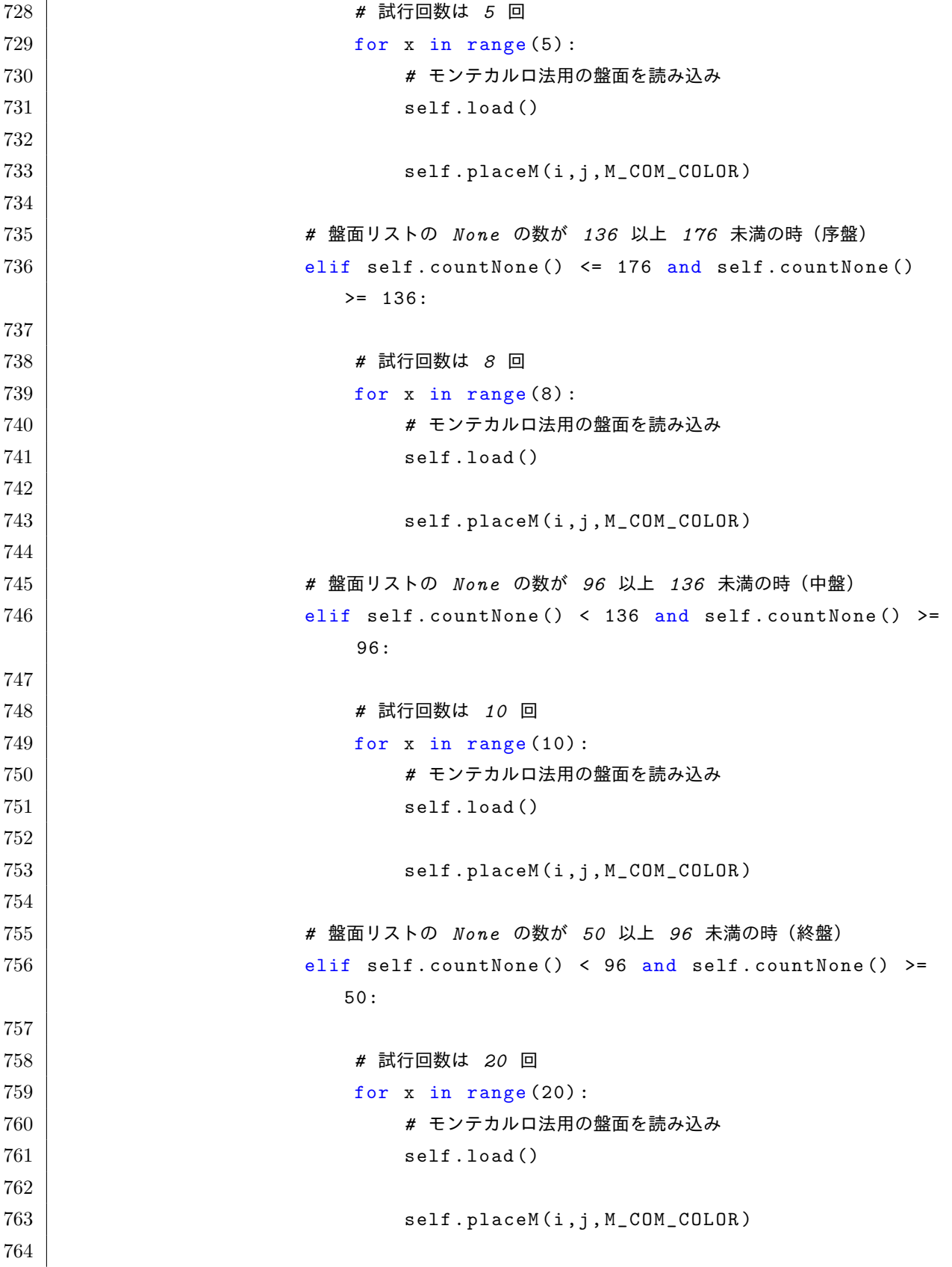

 $\overline{a}$ 

 *#* 盤面リストの *None* の数が *32* 以上 *50* 未満の時(最終盤 *1* ) elif self.countNone () < 50 and self.countNone () >= 32: *#* 試行回数は *75* 回 **for x in range (75)**: *#* モンテカルロ法用の盤面を読み込み 771 self.load () 773 | Self.placeM(i,j,M\_COM\_COLOR) *#* 盤面リストの *None* の数が *16* 以上 *32* 未満の時(最終盤 *2* ) elif self . countNone () < 32 and self . countNone () >= 16: *#* 試行回数は *150* 回 779 for x in range (150): *#* モンテカルロ法用の盤面を読み込み self. load () 783 | Self.placeM(i,j, M\_COM\_COLOR) *#* 盤面リストの *None* の数が *24* 未満の時(最終盤 *3* ) elif self . countNone () < 24: *#* 試行回数は *300* 回 **for x in range (300)**: *#* モンテカルロ法用の盤面を読み込み self.load () 793 | Self.placeM(i,j, M\_COM\_COLOR) global WIN *#* 勝利数が直前の最高勝利数より多い場合、座標と共に更新 if WIN >= mostWin : mostWin = WIN most WinX = i most Win Y = j 

```
803 # 勝利数はリセット
804 WIN = 0
805
806 # 石を置く
807 | self.place (mostWinX, mostWinY, M_COM_COLOR)
808
809 def countNone (self):
810 '''盤面リストの None の数を数える'''
811
812 numOfNone = 0 # 初期状態は 0 最大は 252
813
814 for j in range (16):
815 for i in range (16):
816 if self.board [j][i] == None:
817 numOfNone + = 1
818
819 return numOfNone
820
821 def load (self):
822 '''モンテカルロ法用の盤面に現在の盤面を読み込む'''
823
824 # モンテカルロ法を用いる際の盤面上の石を管理する 2 次元リストを作成(最初は全て
            None )
825 self.mBoard = [[None] * NUM_SQUARE for i in range (NUM_SQUARE)]
826
827 for j in range (16):
828 for i in range (16):
829 self.mBoard [j][i] = self.board [j][i]
830
831 def getPlacableM (self):
832 '''次に置くことができる石の位置を取得(モンテカルロ法専用)'''
833
834 placable = \begin{bmatrix} 1 \end{bmatrix}835
836 for y in range (NUM_SQUARE):
837 for x in range (NUM_SQUARE):
838 # (x , y ) の位置のマスに石が置けるかどうかをチェック
839 if self.checkPlacableM(x, y):
840 # 置けるならその座標をリストに追加
841 placable . append ((x, y))
```

```
842
843 return placable
844
845 def checkPlacableM (self, x, y):
846 '''(x , y )に石が置けるかどうかをチェック(モンテカルロ法専用)'''
847
848 # その場所に石が置かれていれば置けない
849 if self.mBoard [y] [x] != None:
850 return False
851
852 if self.player == M_{\sim}COM:
853 other = COM
854 else:
855 other = M_COM856
857 # (x , y )座標から縦横斜め全方向に対して相手の石が裏返せるかどうかを確認
858 for j in range (-1, 2):
859 for i in range (-1, 2):
860
861 | オリティ - およい中方向はチェックしてもしょうがないので次の方向の確認に移る
862 if i == 0 and j == 0:
863 continue
864
865 originX = x # 本来の x 座標を保持
866 | criginY = y # 本来の y 座標を保持
867
868 # x + i が 0 を下回る場合は、
869 # x の値を NUM_SQUARE + 1 にすることで範囲外を参照しないようにする
               (操作 1 )
870 # 例えば x = 0 、i = -1 の場合は x の値を 16 にすることで
                x + i が 15 になる
871 if x + i < 0:
872 x = NUM_SQUARE873
874 # x + i が NUM_SQUARE を上回る場合は、
875 # x の値を -1 にすることで範囲外を参照しないようにする(操作 1 )
876 # 例えば x = 15 、i = 1 の場合は x の値を -1 にすることで
                x + i が 0 になる
877 if x + i >= NUM_SQUARE :
878 x = -1
879
```
 *# x* の場合と同様(操作 *1* ) if  $y + j < 0$ : y = NUM\_SQUARE; *# y* の場合と同様(操作 *1* ) | if y + j >= NUM\_SQUARE : y = -1 *#* 隣が相手の色でなければその方向に石を置いても裏返せない 889 if self.mBoard [y + j] [x + i] != self.color [other]: *#* 操作 *1* を行った場合、 *x* の値と *y* の値を本来の値に戻す | if originX != x: x = originX if originY != y: y = originY continue *#* 置こうとしているマスから遠い方向へ *1* マスずつ確認 **for s in range (2, NUM\_SQUARE)**: *# x + i \* s* が *0* を下回る場合は、 *# x* の値を *NUM\_SQUARE + s* にすることで範囲外を参照しないように する(操作 *2* ) *#* 例えば *x = 5* 、 *i = -1* 、 *s = 7* の場合は、 *# x* の値を *16 + 5* で *21* にすることで *x + i \* s* が *14* になる if  $x + i * s < 0$ : x = NUM SQUARE + x *# x + i \* s* が *NUM\_SQUARE* を上回る場合は、 *# x + i \* s* の値をから *NUM\_SQUARE* を引いて *1* を足すことで範囲 外を参照しないようにする(操作 *2* ) *#* 例えば *x = 10* 、 *i = 1* 、 *s = 7* の場合は、 *# x* の値を *17 - 16 - 7* にすることで *x + i \* s* が *1* になる if  $x + i * s$  >= NUM\_SQUARE :  $x = x + i * s - NUM_SQUARE - (i * s)$  *# x* の場合と同様(操作 *2* ) **if**  $y + j * s < 0$ :  $y = NUM_SQUARE + y$ 

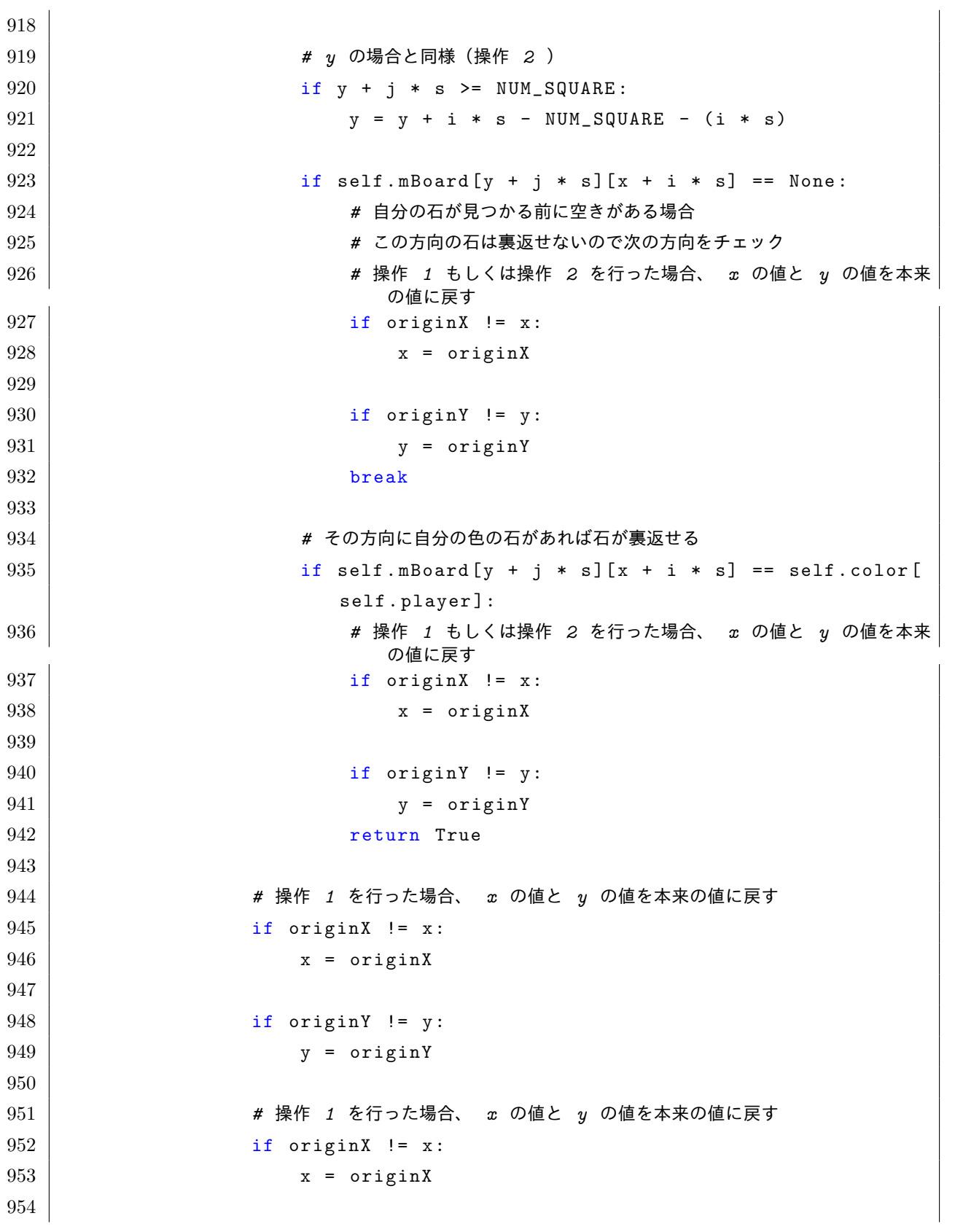

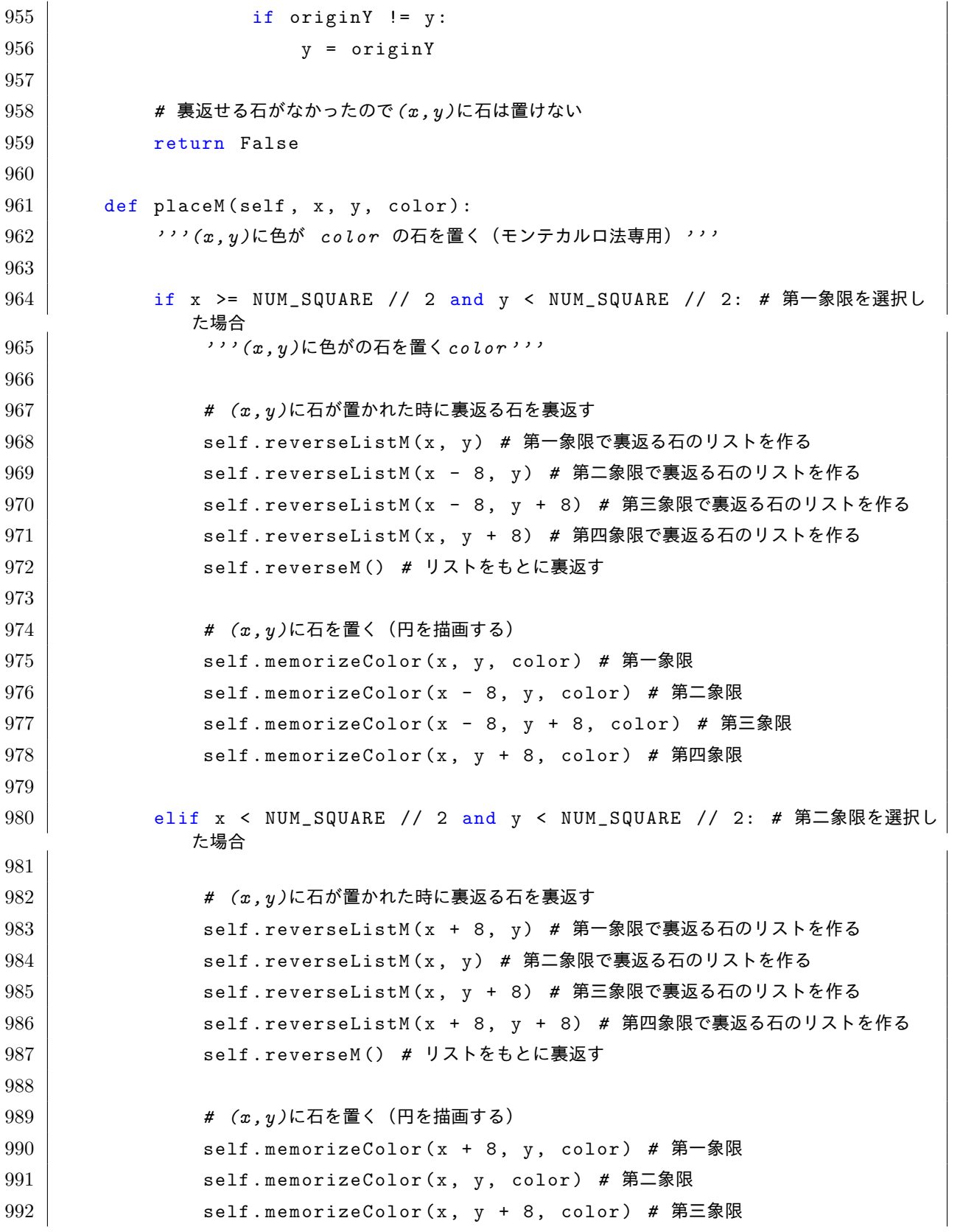

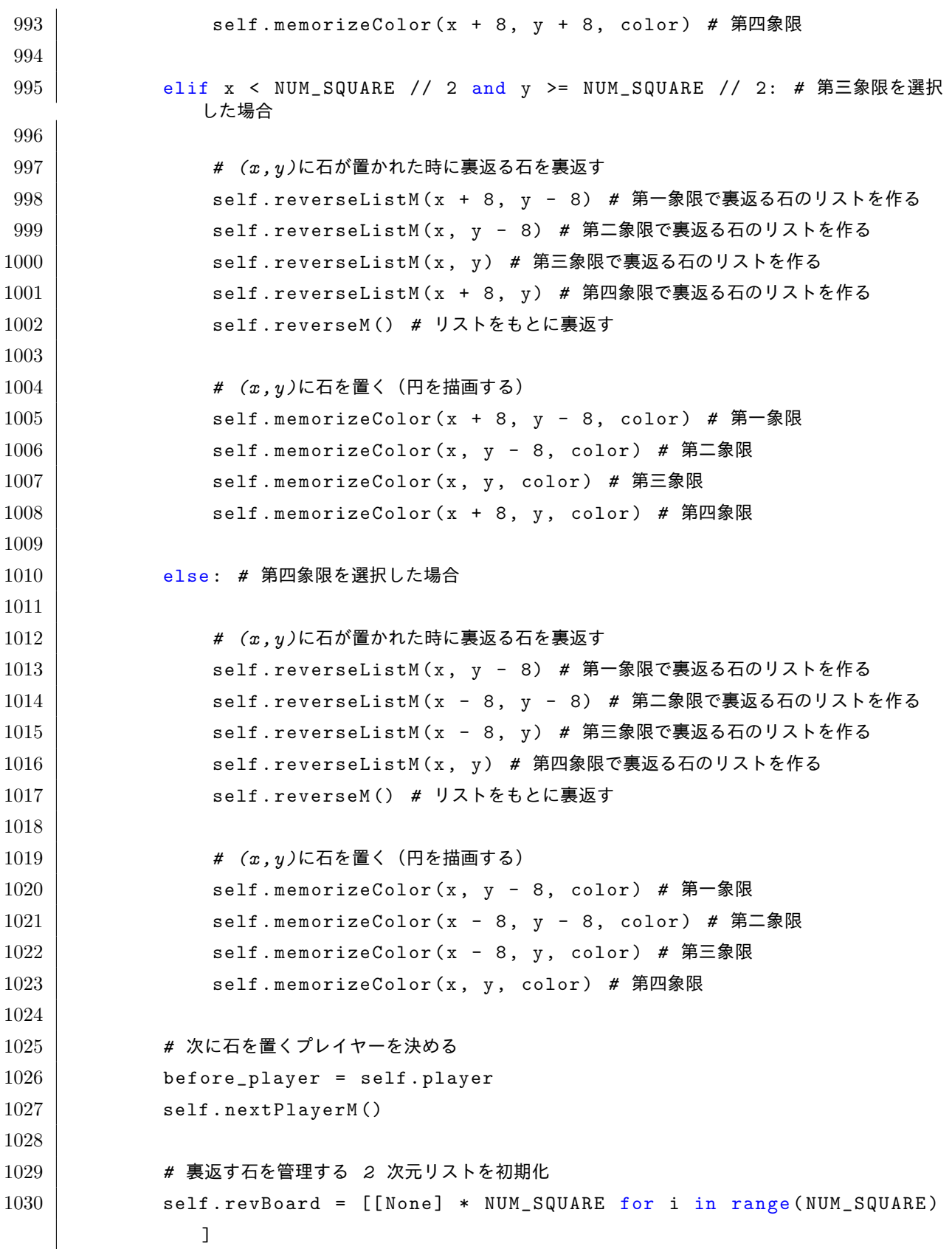

```
1032 if not self.player:
1033 # 次に石が置けるプレイヤーがいない場合はゲーム終了
1034 self.endGame ()
1035 | self.player = M_COM # 次に置く石の色
1036 self . mBoard = None # 盤面上の石を管理する次元リスト2
1037 return
1038
1039 if self.player == M_{\sim}COM:
1040 # 次のプレイヤーが M_COM の場合は M_COM に石を置く場所を決めさせる
1041 self . com2 ()
1042 else:
1043 # 次のプレイヤーが COM の場合は COM に石を置く場所を決めさせる
1044 self.com1 ()
1045
1046 def reverseListM (self, x, y):
1047 | アン(x,y)に石が置かれた時に裏返す必要のある石をリストに格納する (モンテカルロ法専用)
           '''
1048
1049 if self.mBoard [y][x] != None:
1050 # (x, y )にすでに石が置かれている場合は何もしない
1051 return
1052
1053 if self.player == COM:
1054 other = M\_COM1055 else:
1056 other = COM
1057
1058 for j in range (-1, 2):
1059 for i in range (-1, 2):
1060 # 真ん中方向はチェックしてもしょうがないので次の方向の確認に移る
1061 \vert if i == 0 and j == 0:
1062 continue
1063
1064 originX = x # 本来の x 座標を保持
1065 | ChriginY = y # 本来の y 座標を保持
1066
1067
1068 # x + i が 0 を下回る場合は、
1069 # x の値を NUM_SQUARE + 1 にすることで範囲外を参照しないようにする
```

```
39
```

```
(操作 1 )
1070 # 例えば x = 0 、 i = -1 の場合は x の値を 16 にすることで
                x + i が 15 になる
1071 if x + i < 0:
1072 x = NUM_SQUARE
1073
1074 # x + i が NUM_SQUARE を上回る場合は、
1075 # x の値を -1 にすることで範囲外を参照しないようにする(操作 1 )
1076 # 例えば x = 、15 i = 1 の場合は x の値を -1 にすることで x + i が
                0 になる
1077 \vert \frac{1}{x} + i \rangle = NUM_SQUARE:
1078 x = -1
1079
1080 # x の場合と同様(操作 1 )
1081 if y + j \le 0:
1082 | y = NUM_SQUARE
1083
1084 | # y の場合と同様 (操作 1)
1085 if y + j >= NUM_SQUARE:
1086 y = -1
1087
1088 # 隣が相手の色でなければその方向で裏返せる石はない
1089 \begin{bmatrix} \text{if} \text{self.mBoard}[y + j][x + i] \end{bmatrix} != self.color[other]:
1090 # 操作 1 を行った場合、 x の値と y の値を本来の値に戻す
1091 if originX != x:
1092 x = originX
1093
1094 if originY != y:
1095 y = originY
1096 continue
1097
1098 # 置こうとしているマスから遠い方向へ 1 マスずつ確認
1099 for s in range (2, NUM_SQUARE):
1100
1101 # x + i * s が 0 を下回る場合は、
1102 # x の値を NUM_SQUARE + s にすることで範囲外を参照しないように
                  する(操作 2 )
1103 # 例えば x = 5 、 i = -1 、 s = 7 の場合は x の値を
                   16 + 5 で 21 にすることで x + i * s が 14 になる
1104 if x + i * s < 0:
1105 x = NUM_SQUARE + x
```
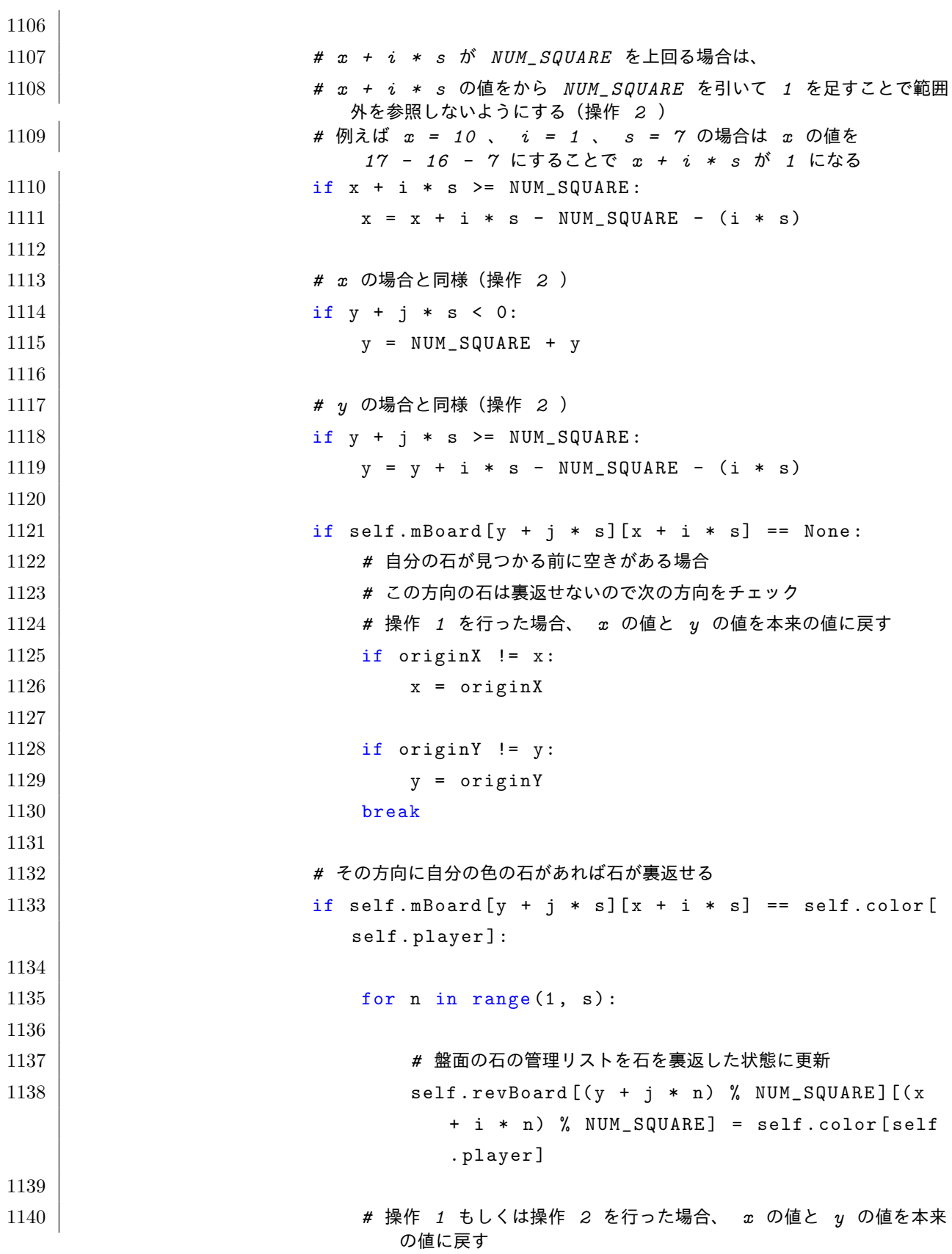

```
1141 \vert if originX != x:
1142 x = originX
1143
1144 if originY != y:
1145 y = originY
1146
1147 break
1148
1149 # 操作 1 を行った場合、 x の値と y の値を本来の値に戻す
1150 if originX != x:
1151 x = originX
1152
1153 if origin Y != y:1154 y = originY
1155
1156 # 操作 1 を行った場合、 x の値と y の値を本来の値に戻す
1157 \vert if originX != x:
1158 x = originX
1159
1160 if originY != y:
1161 y = originY
1162
1163 def reverseM (self):
1164 '''リストを基に石が置かれた時に裏返す必要のある石を裏返す(モンテカルロ法専用)'''
1165
1166 for j in range (0, NUM_SQUARE):
1167 | for i in range (0, NUM_SQUARE):
1168 if self.revBoard [j][i] != None:
1169 # 盤面の石の管理リストを石を裏返した状態に更新
1170 self . mBoard [j][i] = self . revBoard [j][i]
1171
1172 def memorizeColor (self, x, y, color):
1173 '''描画した円の色を管理リストに記憶させておく(モンテカルロ法専用)'''
1174
1175 self . mBoard [y] [x] = color1176
1177 def nextPlayerM (self):
1178 '''次に石を置くプレイヤーを決める(モンテカルロ法専用)'''
1179
1180 before_player = self . player
```

```
1182 # 石を置くプレイヤーを切り替える
1183 if self.player == M_{\sim}COM:
1184 self.player = COM
1185 else:
1186 self.player = M_COM
1187
1188 # 切り替え後のプレイヤーが石を置けるかどうかを確認
1189 placable = self.getPlacableM()
1190
1191 if len( \text{placable}) == 0:1192 # 石が置けないのであればスキップ
1193 self.player = before_player
1194
1195 # スキップ後のプレイヤーが石を置けるかどうかを確認
1196 placable = self .getPlacableM()
1197
1198 if len (placable) == 0:
1199 # それでも置けないのであれば両者とも石を置けないということ
1200 self.player = None
1201
1202 def endGame (self):
1203 '''ゲーム終了後勝った場合は勝ち点を足す(モンテカルロ法専用)'''
1204
1205 # それぞれの色の石の数を数える
1206 num_mcom = 0
1207 num_com = 0
1208
1209 for y in range (NUM_SQUARE):
1210 for x in range (NUM_SQUARE):
1211 if self.mBoard [y][x] == M_COM_COLOR:
1212 num_mcom + = 1
1213 elif self .mBoard [y][x] == COM\_COLOR:
1214 num_com + = 1
1215
1216 num_mcom /= 4
1217 num_com /= 4
1218
1219 global WIN
1220
```

```
1221 # 相手より自石が多い(勝った)場合は勝ち点を 1 足す
1222 if num_mcom > num_com :
1223 WIN += 11224
1225 def com1 (self):
1226 '''モンテカル法で相手が石を置く'''
1227
1228 # 石が置けるマスを取得
1229 placable = self.getPlacableM()
1230
1231 # 置くマスをランダムに選ぶ
1232 x, y = \text{random choice (placable)}1233
1234 # 石を置く
1235 self.placeM(x, y, COM_COLOR)
1236
1237 def com2 (self):
1238 '''モンテカル法で自分が石を置く'''
1239
1240 # 石が置けるマスを取得
1241 | placable = self.getPlacableM()
1242
1243 # 置くマスをランダムに選ぶ
1244 x, y = \text{random choice (placable)}1245
1246 # 石を置く
1247 | self.placeM(x, y, M_COM_COLOR)
1248
1249 def straight (self):
1250 '''一直線に石を置いていく直線戦略'''
1251
1252 # 石が置けるマスを取得
1253 placable = self.getPlacable()
1254
1255 # 座標格納用変数
1256 copyX = -11257 copyY = -11258
1259 | #最小の白石の数
1260 minWhiteNum = 100
```

```
1262 for j in range (8):
1263 for i in range (8):
1264 | # 座標に石を置くことができる場合
1265 \vert if self.checkPlacable (i, j) == True:
1266
1267 # 全体の白石の数
1268 whiteSum = 0
1269
1270 # コピー盤面を読み込み
1271 self.copy()
1272
1273 # 石を置く
1274 | self.placeC(i,j, M_COM_COLOR)
1275
1276 if self . judgeStraight ():
1277 for b in range (8):
1278 for a in range (8):
1279 if self.boardCopy [b] [a] == 'white':
1280 whiteSum + 1
1281
1282 # 全体の白石の数が最小の白石の数よりも少ない場合、最小の白石と座
                  標を更新する
1283 if minWhiteNum > whiteSum:
1284 minWhiteNum = whiteSum
1285 copyX = i
1286 copyY = j
1287
1288 for j in range (8):
1289 for i in range (8):
1290 | # 座標に石を置くことができる場合
1291 if self.checkPlacable (i, j) == True:
1292
1293 # コピー盤面を読み込み
1294 self.copy()
1295
1296 # 石を置く
1297 | self.placeC(i,j, M_COM_COLOR)
1298
1299 # 全体の白石の数
```

```
1300 whiteNum = 0
1301
1302 # 盤面上の白石の数を数える
1303 for s in range (NUM_SQUARE):
1304 if 'white' in self.boardCopy [s]:
1305 whiteNum + = 1
1306
1307 # 盤面上の白石が 0 の場合、勝ちが確定なのでその座標に更新する
1308 if whiteNum == 0:
1309 copyX = i
1310 copyY = j
1311
1312 # 座標が見つからなかった場合
1313 if copyX == -1:
1314 # モンテカルロ法に移行する
1315 self.m_com ()
1316 # 座標が見つかった場合
1317 else:
1318 # 石を置く
1319 | self.place (copyX, copyY, M_COM_COLOR)
1320
1321 def copy (self):
1322 '''コピー盤面に現在の盤面を読み込む'''
1323
1324 # 盤面上の石を管理する 2 次元リストを作成(最初は全て None )
1325 self . boardCopy = [[None] * NUM_SQUARE for i in range (NUM_SQUARE
          )]
1326
1327 for j in range (16):
1328 for i in range (16):
1329 self . boardCopy [j][i] = self . board [j][i]
1330
1331 def judgeStraight (self):
1332 '''直線状か判断する'''
1333
1334 # 座標格納用変数
1335 white X = -11336 whiteY = -11337
1338 # 全体の白石の数
```

```
1339 whiteNum = 0
1340
1341 # 基準とする白石を決め、全体の白石の数を数える
1342 for j in range (8):
1343 for i in range (8):
1344 if self.boardCopy[j][i] == 'white':
1345 white X = i1346 white Y = j1347 whiteNum + = 1
1348
1349 # 直線の数
1350 straight = 0
1351
1352 # 一つの直線における白石の数
1353 straightWhite = 0
1354
1355 # 全体の白石がの場合1
1356 if whiteNum == 1:
1357 return True
1358 # 全体の白石が 2 以上の場合
1359 else:
1360 for j in range (-1, 2):
1361 for i in range (-1, 2):
1362 # 真ん中方向はチェックしてもしょうがないので次の方向の確認に移る
1363 if i == 0 and j == 0:
1364 continue
1365
1366 # 一直線判定用の 1 次元リストを作成(最初は全て None )
1367 self . straightBoard = [None] * 7
1368
1369 # 隣が白石でなければ直線ではないので処理を飛ばす
1370 if self boardCopy [(whiteY + j) % 8] [(whiteX + i) %
                  8] != COM_COLOR :
1371 continue
1372
1373 # 石をリストに追加していく
1374 for s in range (1, 7):
1375 | self . straightBoard [s - 1] = self . boardCopy [(
                     whiteY + j * s) % 8] [(whiteX + i * s) % 8]
1376
```

```
1377 # 一つの直線における白石の数を数える
1378 for a in range (7):
1379 if self . straightBoard [a] == COM_COLOR :
1380 straightWhite += 1
1381
1382 | # 基準の隣が白の場合
1383 if self.straightBoard [0] == COM_COLOR:
1384 for b in range (1, 6):
1385 # 黒や空白が現れた場合
1386 | if self.straightBoard [b] == M_COM_COLOR or
                  self . straightBoard [b] == None :
1387 if b == 6:
1388 if whiteNum - 1 == straightWhite:
1389 straight += 1
1390 straightWhite = 0
1391 break
1392 for c in range (b + 1, 6):
1393 if self.straightBoard [c]==
                      COM_COLOR :
1394 break
1395 else:
1396 if whiteNum - 1 == straightWhite:
1397 straight += 1
1398 straightWhite = 0
1399 break
1400 else:
1401 | straightWhite = 0
1402 continue
1403 break
1404
1405 # 直線が 1 つの場合
1406 if straight ==1:
1407 return True
1408 else:
1409 return False
1410
1411 def placeC (self, x, y, color):
1412 '''(x , y )に色が color の石を置く(直線戦略専用)'''
1413
1414 if x >= NUM_SQUARE // 2 and y < NUM_SQUARE // 2: # 第一象限を選択し
```
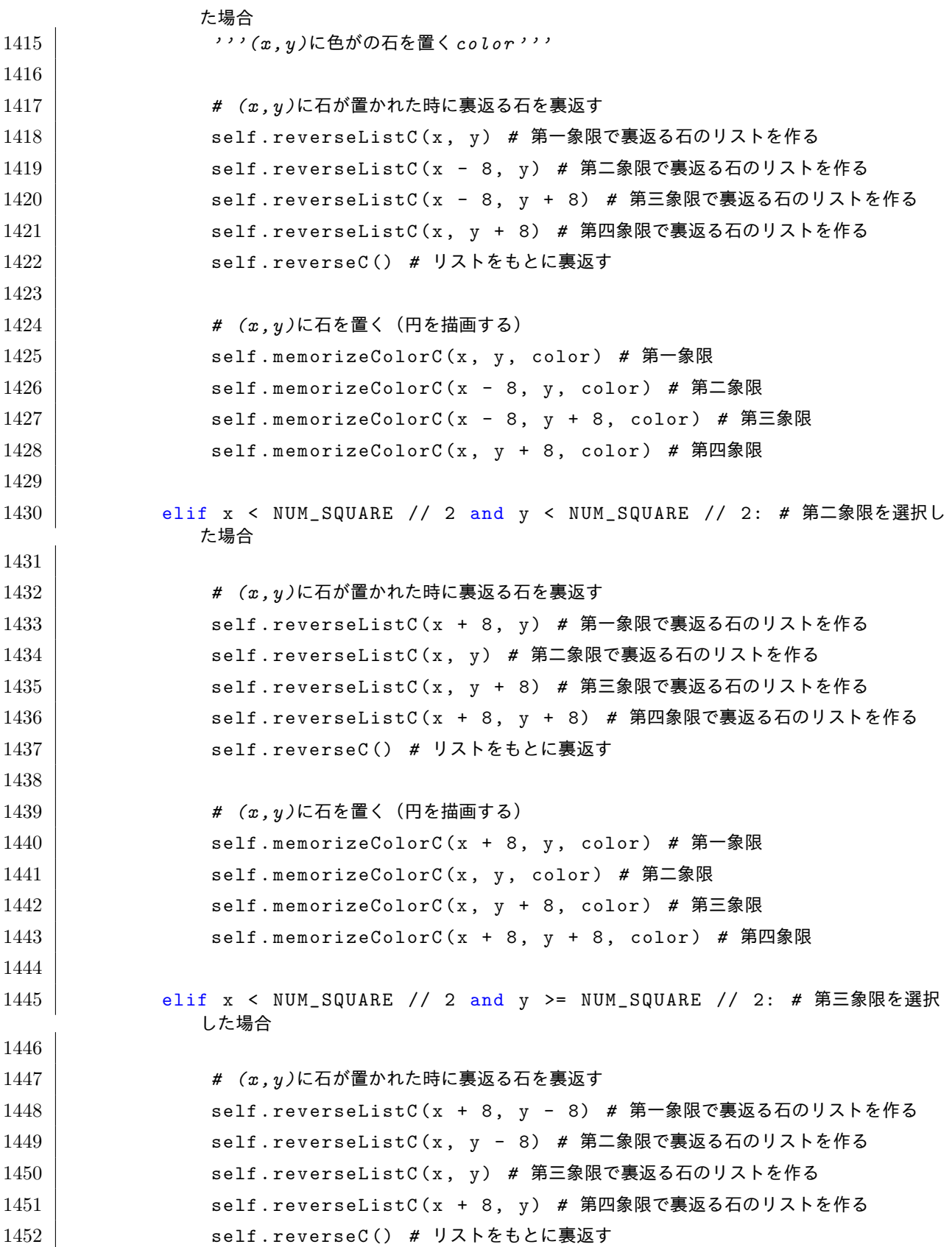

```
1453
1454 | # (x, y)に石を置く (円を描画する)
1455 self .memorizeColorC (x + 8, y - 8, color) # 第一象限
1456 self.memorizeColorC(x, y - 8, color) # 第二象限
1457 | self.memorizeColorC(x, y, color) # 第三象限
1458 | self.memorizeColorC(x + 8, y, color) # 第四象限
1459
1460 | else: # 第四象限を選択した場合
1461
1462 # (x , y )に石が置かれた時に裏返る石を裏返す
1463 self . reverseListC(x, y - 8) # 第一象限で裏返る石のリストを作る
1464 | self.reverseListC(x - 8, y - 8) # 第二象限で裏返る石のリストを作る
1465 | self.reverseListC(x - 8, y) # 第三象限で裏返る石のリストを作る
1466 self . reverseListC (x, y) # 第四象限で裏返る石のリストを作る
1467 | self.reverseC() # リストをもとに裏返す
1468
1469 # (x,y)に石を置く (円を描画する)
1470 | self.memorizeColorC(x, y - 8, color) # 第一象限
1471 | self.memorizeColorC(x - 8, y - 8, color) # 第二象限
1472 self.memorizeColorC(x - 8, y, color) # 第三象限
1473 self.memorizeColorC(x, y, color) # 第四象限
1474
1475 # 裏返す石を管理する 2 次元リストを初期化
1476 self.revBoard = [[None] * NUM_SQUARE for i in range (NUM_SQUARE)
            ]
1477
1478 def reverseListC (self, x, y):
1479 '''(x , y )に石が置かれた時に裏返す必要のある石をリストに格納する(直線戦略専用)'''
1480
1481 if self . boardCopy [y] [x] != None:
1482 # (x , y )にすでに石が置かれている場合は何もしない
1483 return
1484
1485 if self . player == COM :
1486 other = M_{\sim}COM
1487 else:
1488 other = COM
1489
1490 for j in range (-1, 2):
1491 for i in range (-1, 2):
```
 *#* 真ん中方向はチェックしてもしょうがないので次の方向の確認に移る if  $i == 0$  and  $j == 0$ : continue 1496 | criginX = x # 本来の x 座標を保持 1497 | **compass originY** = y # 本来の y 座標を保持 *# x + i* が *0* を下回る場合は、 *# x* の値を *NUM\_SQUARE + 1* にすることで範囲外を参照しないようにする (操作 *1* ) *#* 例えば *x = 0* 、 *i = -1* の場合は *x* の値を *16* にすることで *x + i* が *15* になる if  $x + i < 0$ : x = NUM\_SQUARE *# x + i* が *NUM\_SQUARE* を上回る場合は、 *# x* の値を *-1* にすることで範囲外を参照しないようにする(操作 *1* ) *#* 例えば *x = 15* 、*i = 1* の場合は *x* の値を *-1* にすることで *x + i* が *0* になる if  $x + i$  >= NUM\_SQUARE: x = -1 *# x* の場合と同様(操作 *1* ) if y + j < 0:  $y = NUM_SQUARE$  1516 | オタの場合と同様 (操作 1)  $\frac{1517}{15}$   $\frac{1517}{15}$   $\frac{1517}{15}$   $\frac{1517}{15}$   $\frac{1517}{15}$  y = -1 *#* 隣が相手の色でなければその方向で裏返せる石はない 1521  $\left| \right|$  if self boardCopy  $[y + j][x + i]$  != self . color  $[other]$ : *#* 操作 *1* を行った場合、 *x* の値と *y* の値を本来の値に戻す if originX != x: x = originX 1526 if originY != y: y = originY continue 

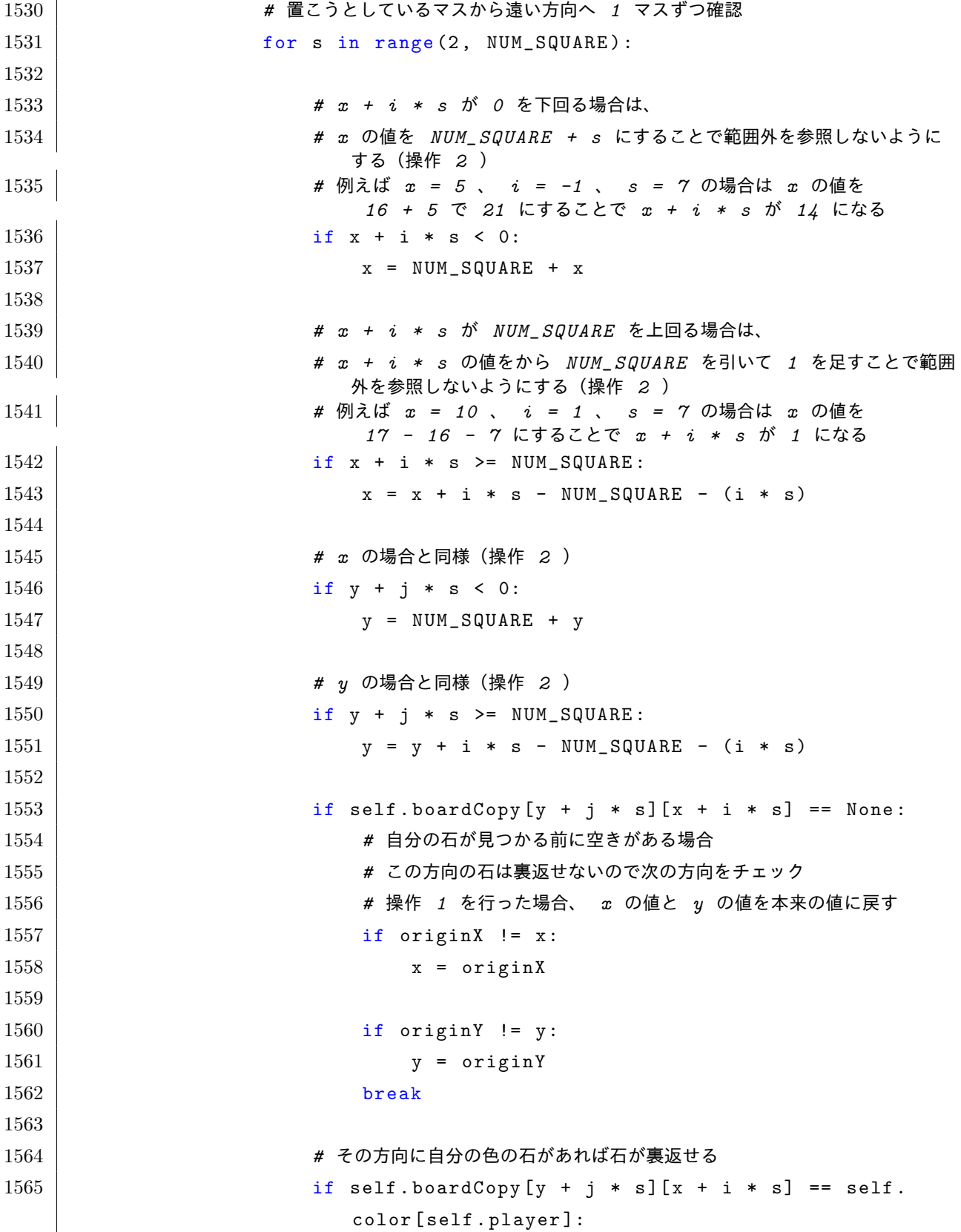

 $\overline{1}$ 

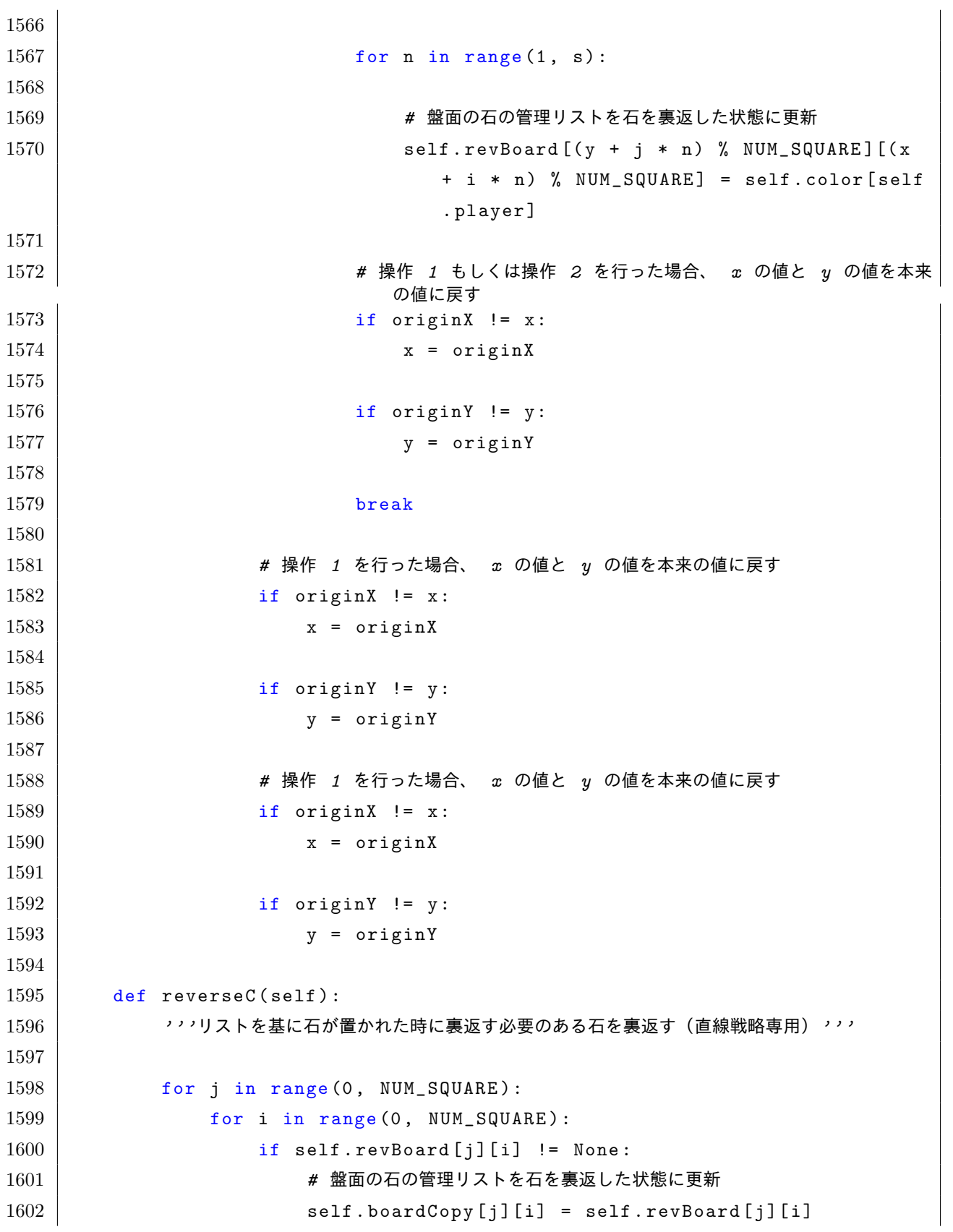

```
1603
1604 def memorizeColorC (self, x, y, color):
1605 '''描画した円の色を管理リストに記憶させておく(直線戦略専用)'''
1606
1607 self . boardCopy [y] [x] = color
1608
1609 # スクリプト処理ここから
1610 app = tkinter. Tk()
1611 \vert app.title ('othello')
1612 othello = Othello (app)
1613 app. mainloop ()
```